# rOOts 2003

## **Java Trends JDK 1.5**

#### **Angelika Langer**

Trainer/Consultant

http://www.AngelikaLanger.com

#### **JDK 1.5**

- release announced for end of 2003
- several new features in the language and the libraries
	- JSR 014 generics
	- JSR 166 concurrency utilities
	- JSR 201 autoboxing, enum, ...

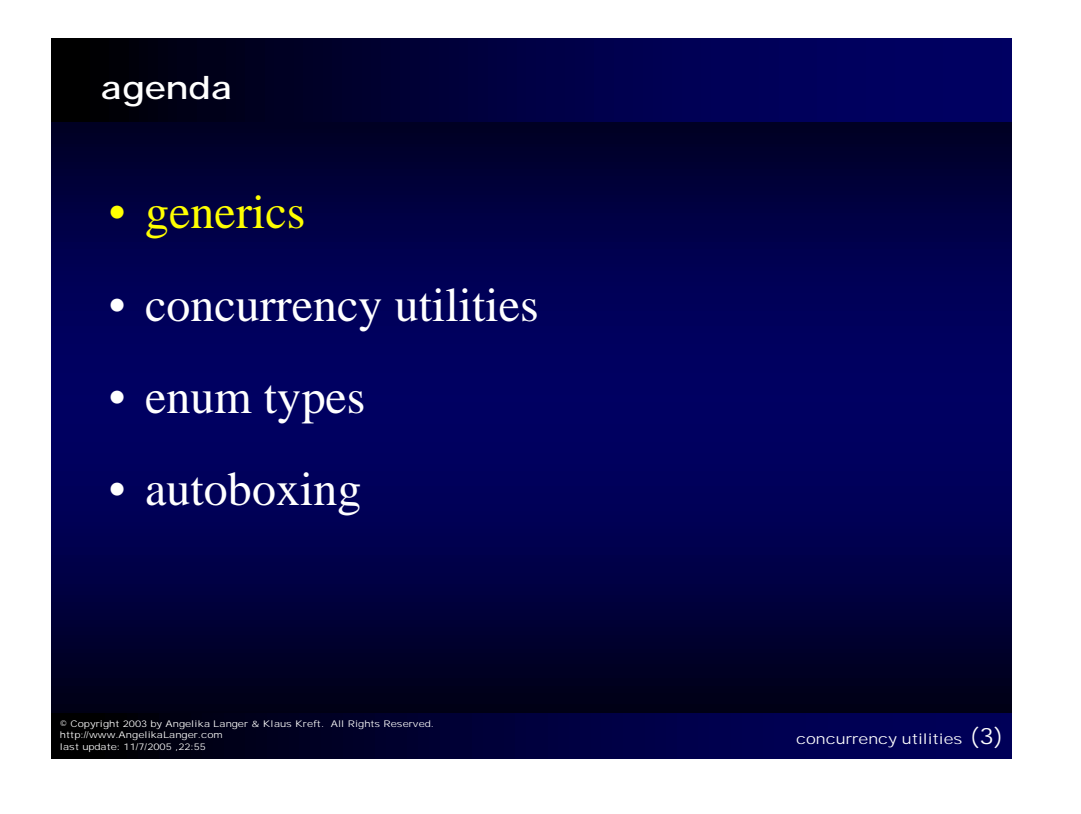

#### **Java Generics**

- motivation for adding generic types and methods to Java:
	- higher expressiveness and improved type safety
	- make type parameters explicit and make type casts implicit
	- crucial for using libraries such as collections in a flexible, yet safe way

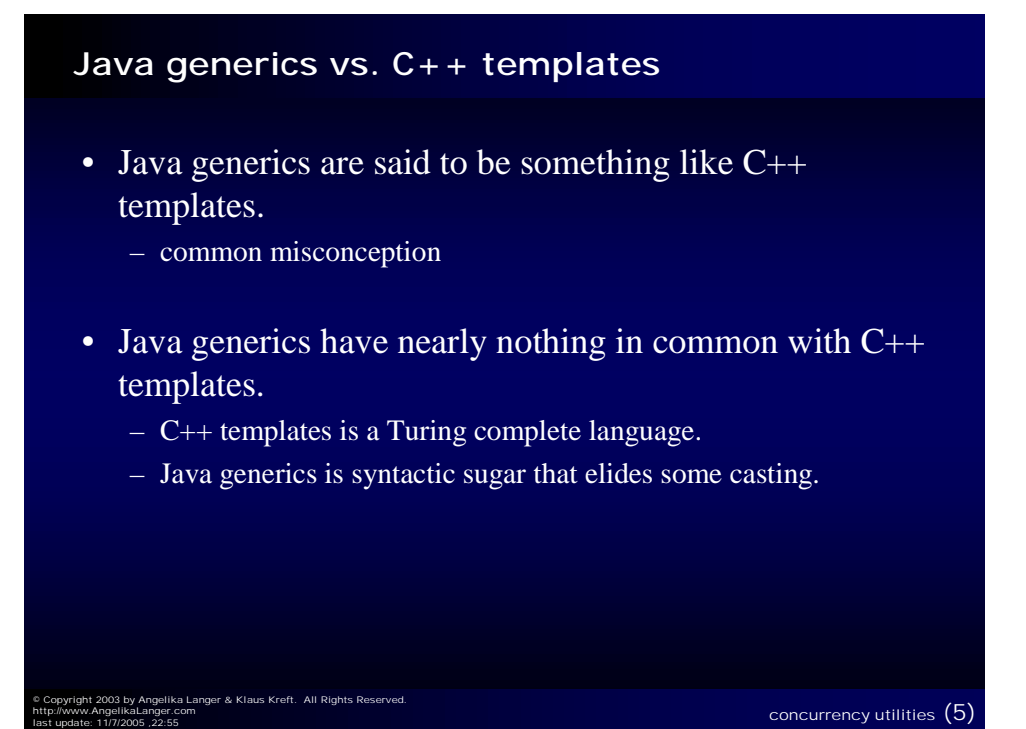

#### **agenda - generics**

• overview

- language changes: parameterized types and methods
- library changes: parameterized collections & extended reflection
- related language changes: covariant return types
- type variables
- translation to bytecode

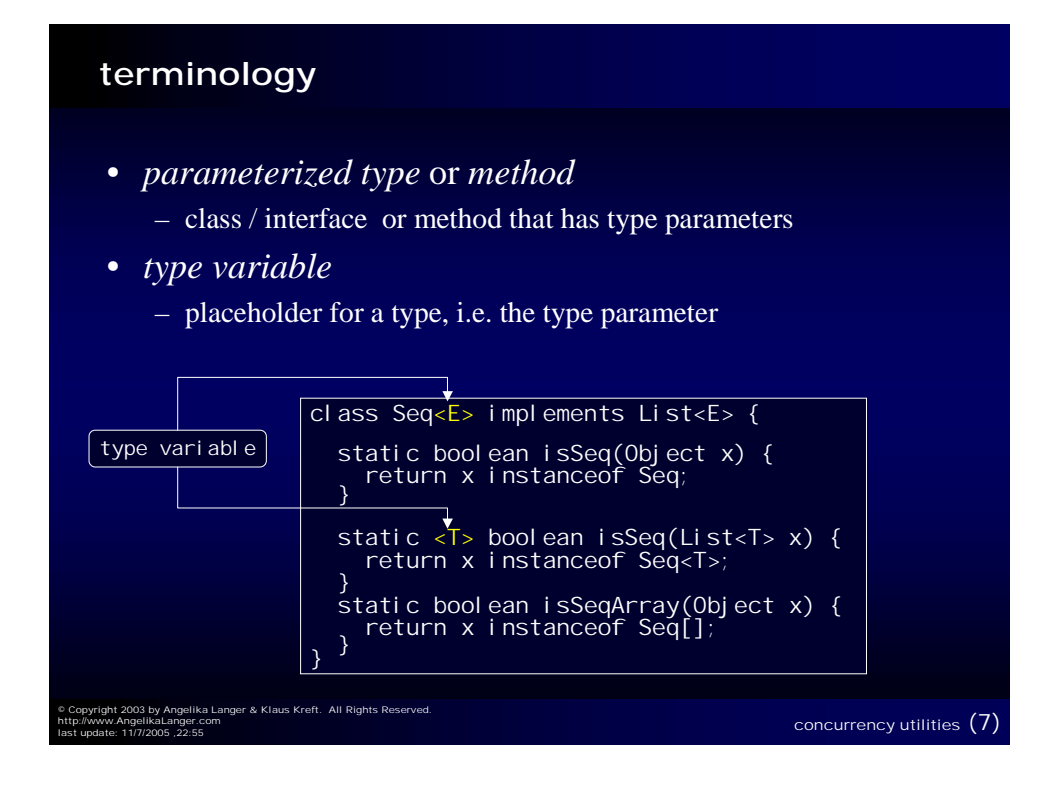

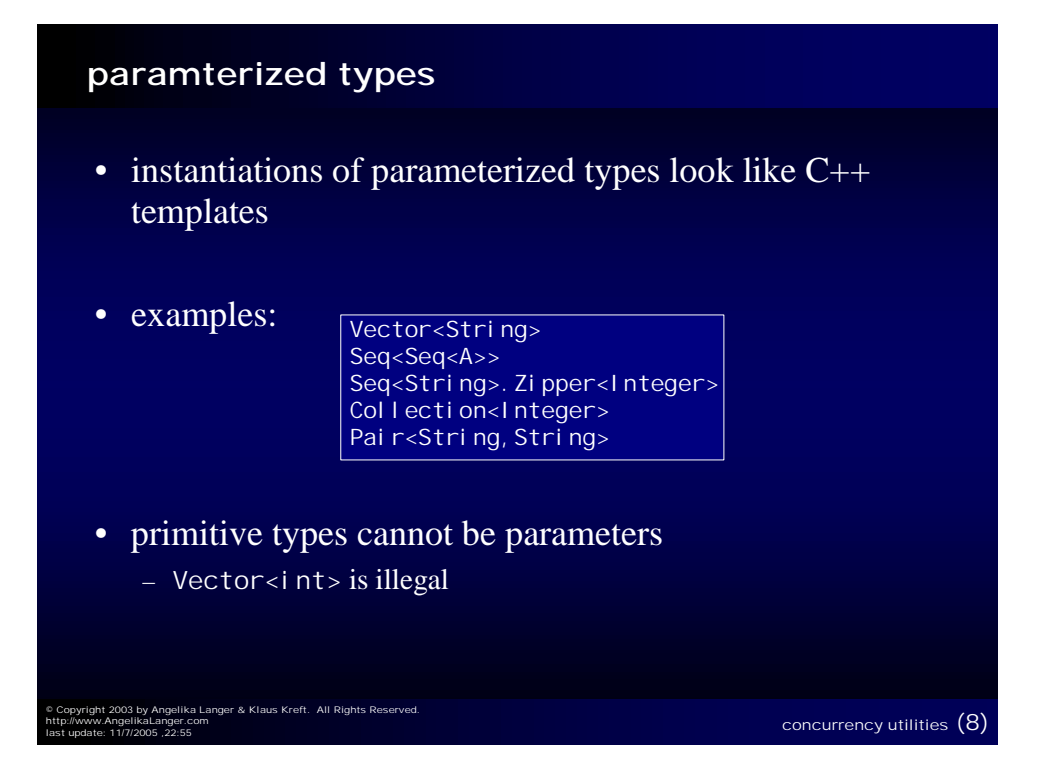

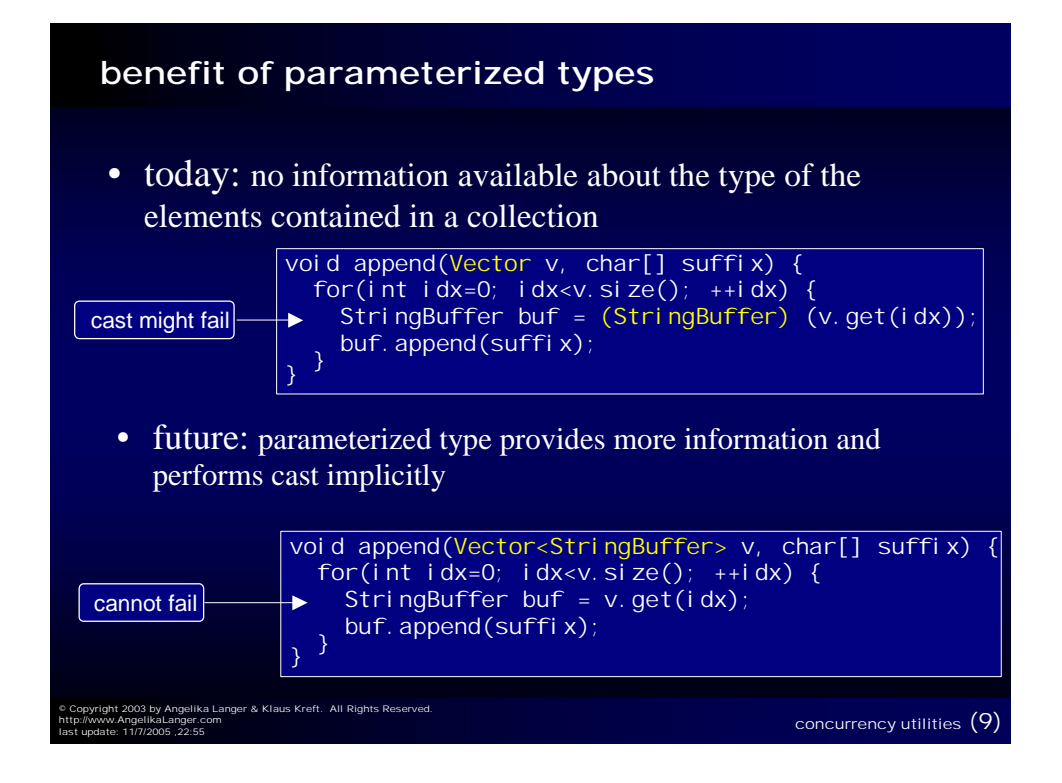

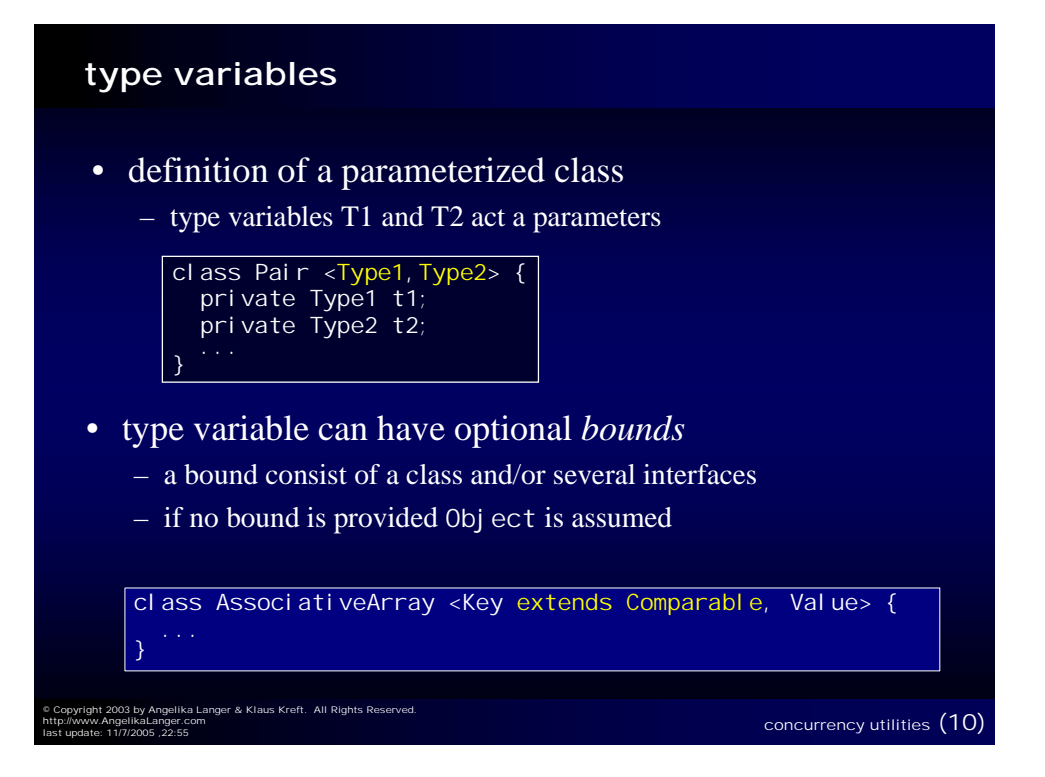

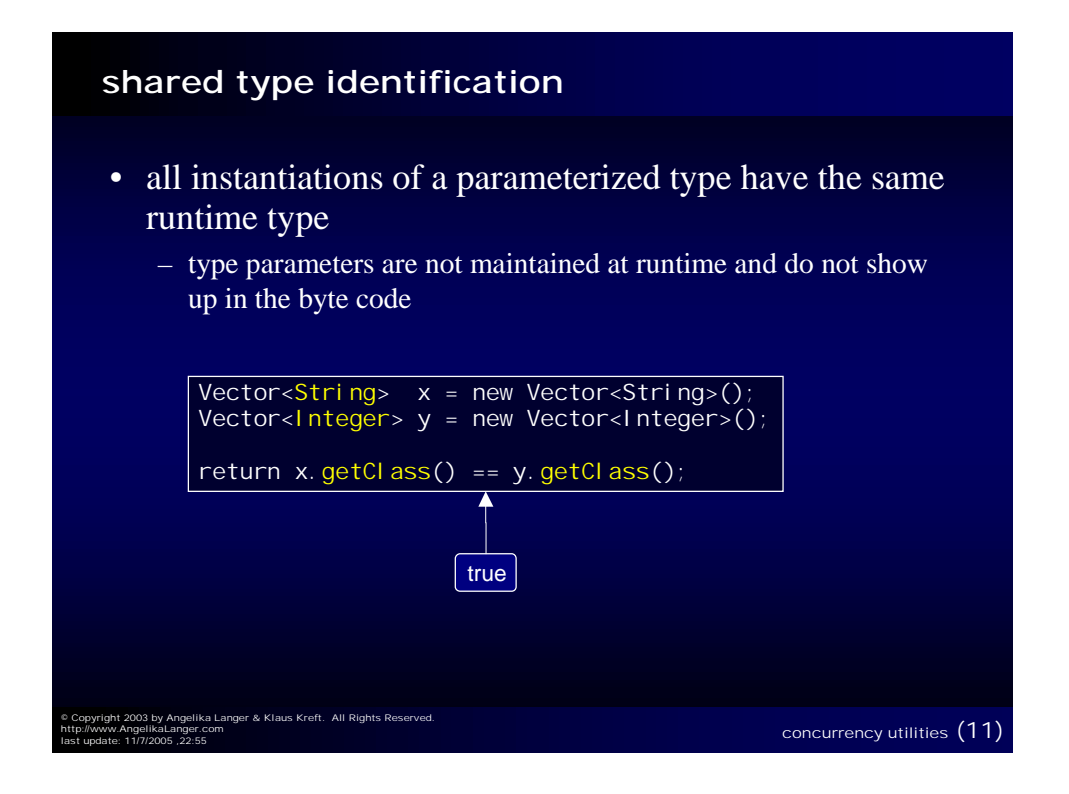

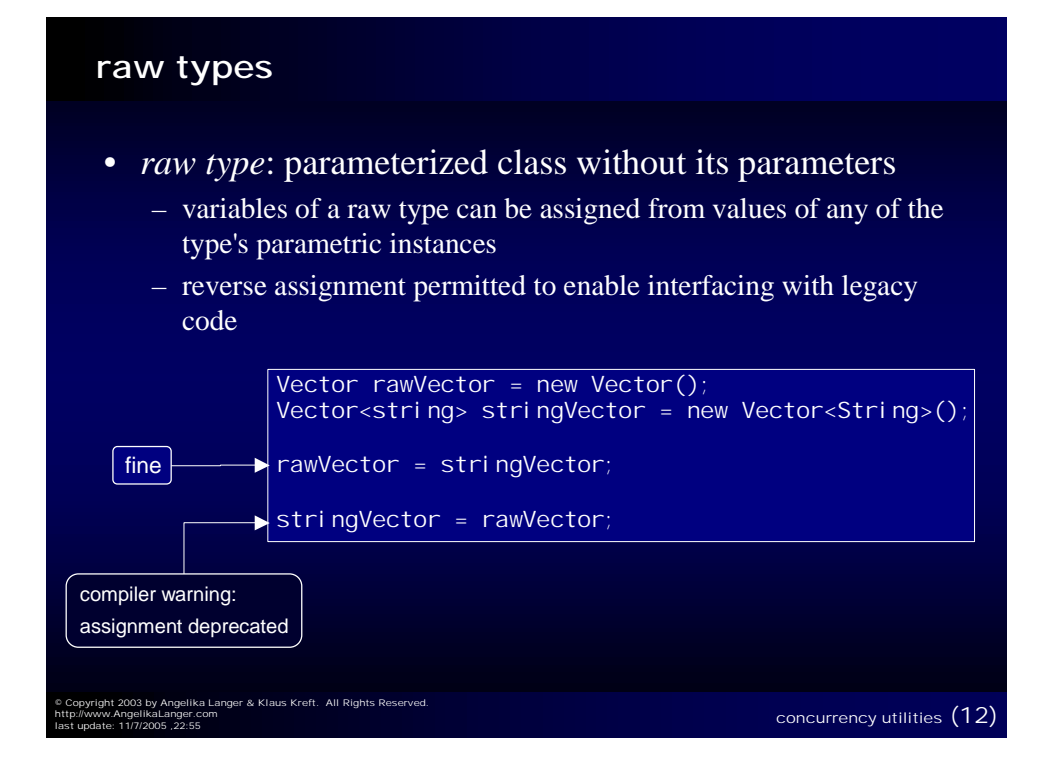

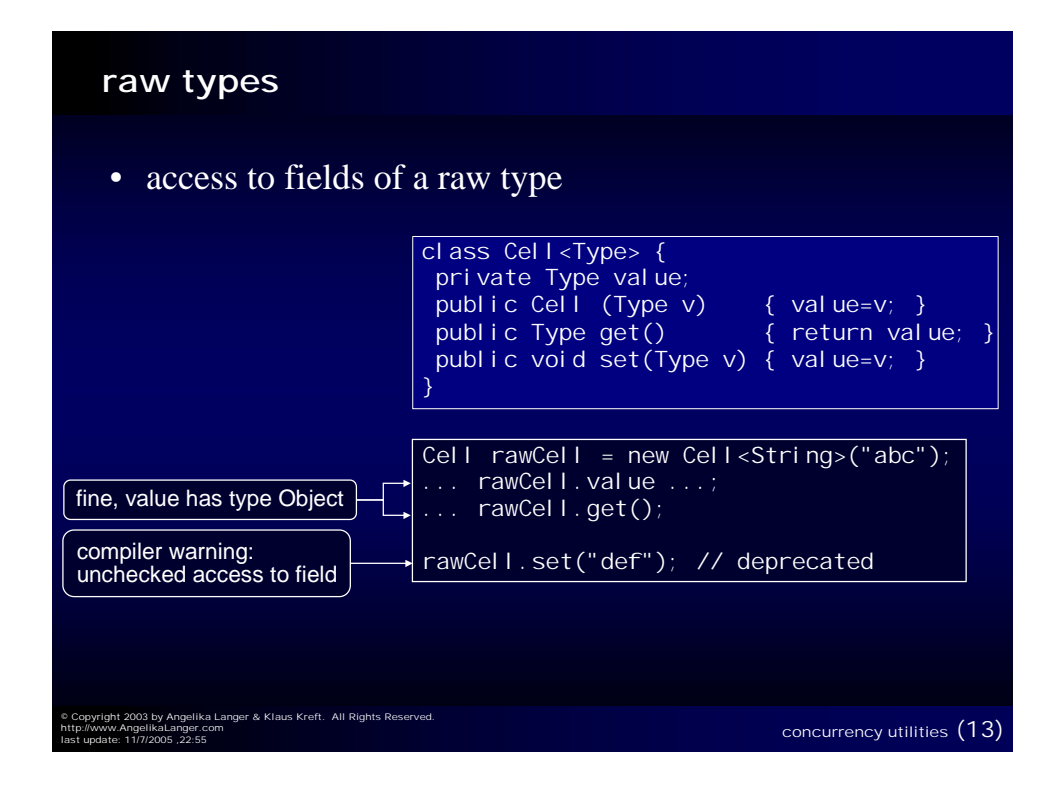

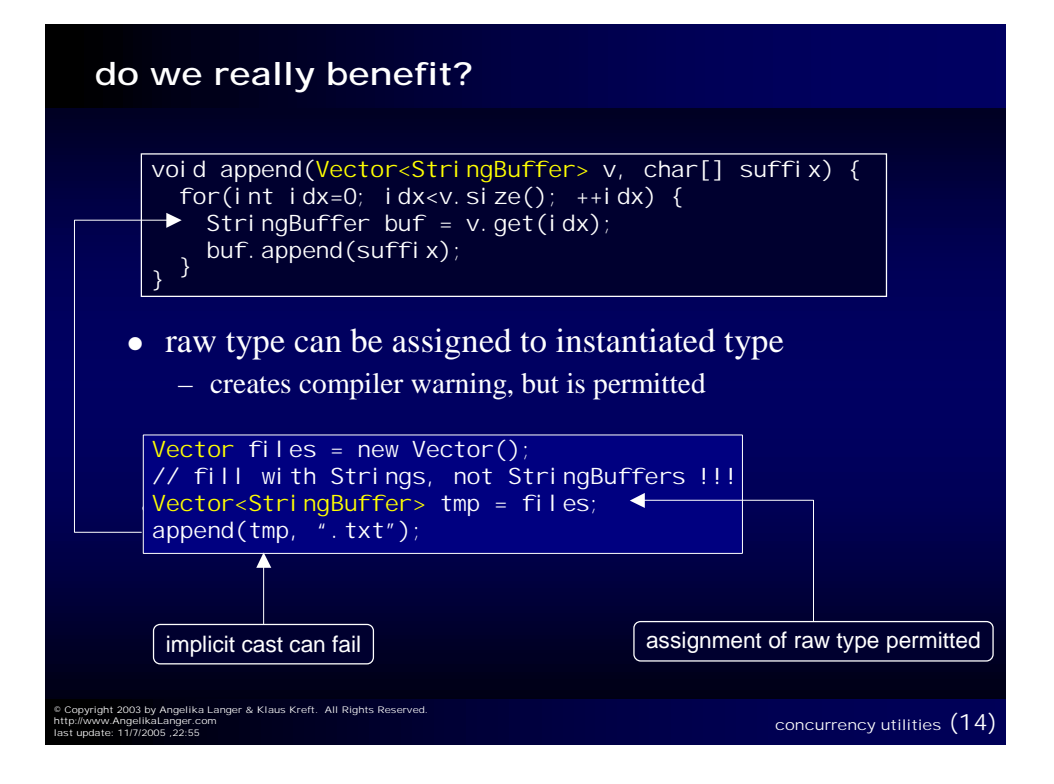

#### **parameterized methods**

• method declarations can have a type parameter section like classes have

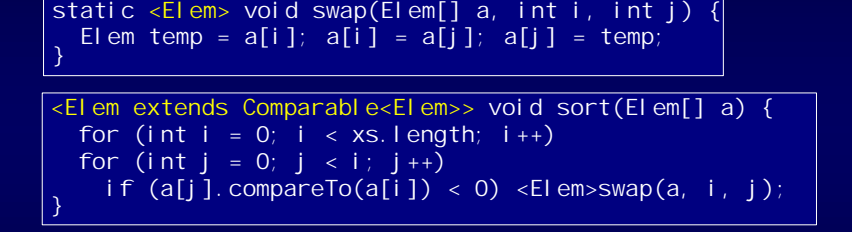

concurrency utilities (15)

• constructors can be parameterized, too

© Copyright 2003 by Angelika Langer & Klaus Kreft. All Rights Reserved.

http://www.AngelikaLanger.com

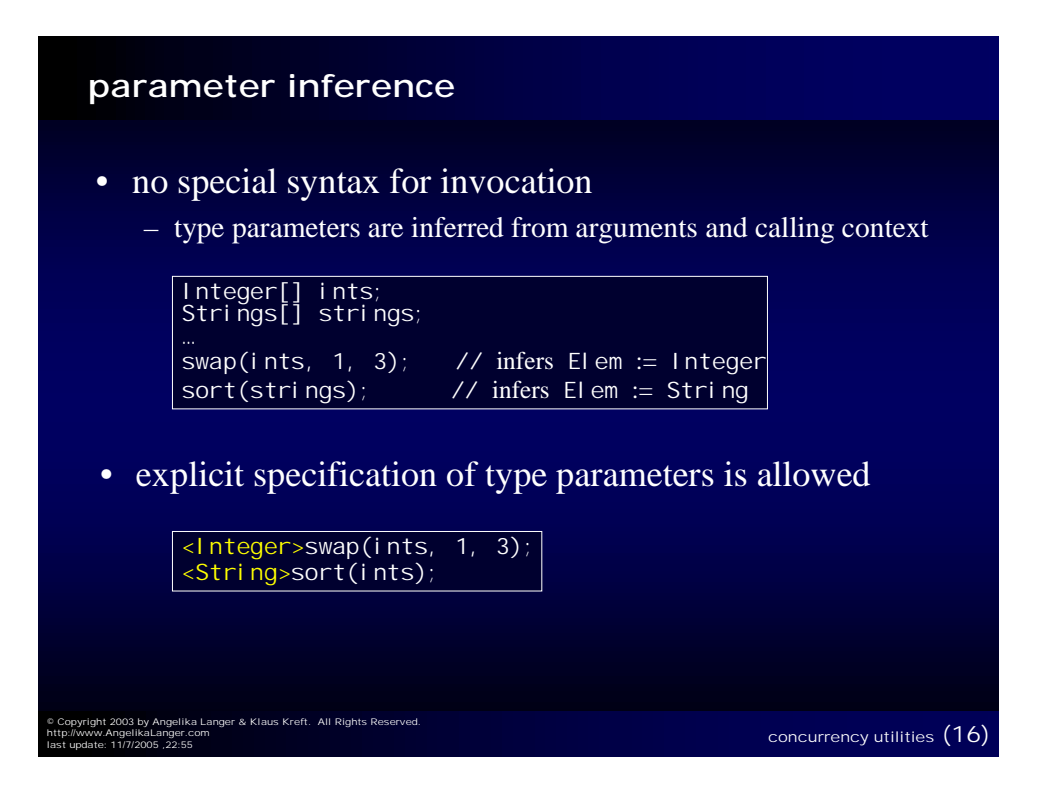

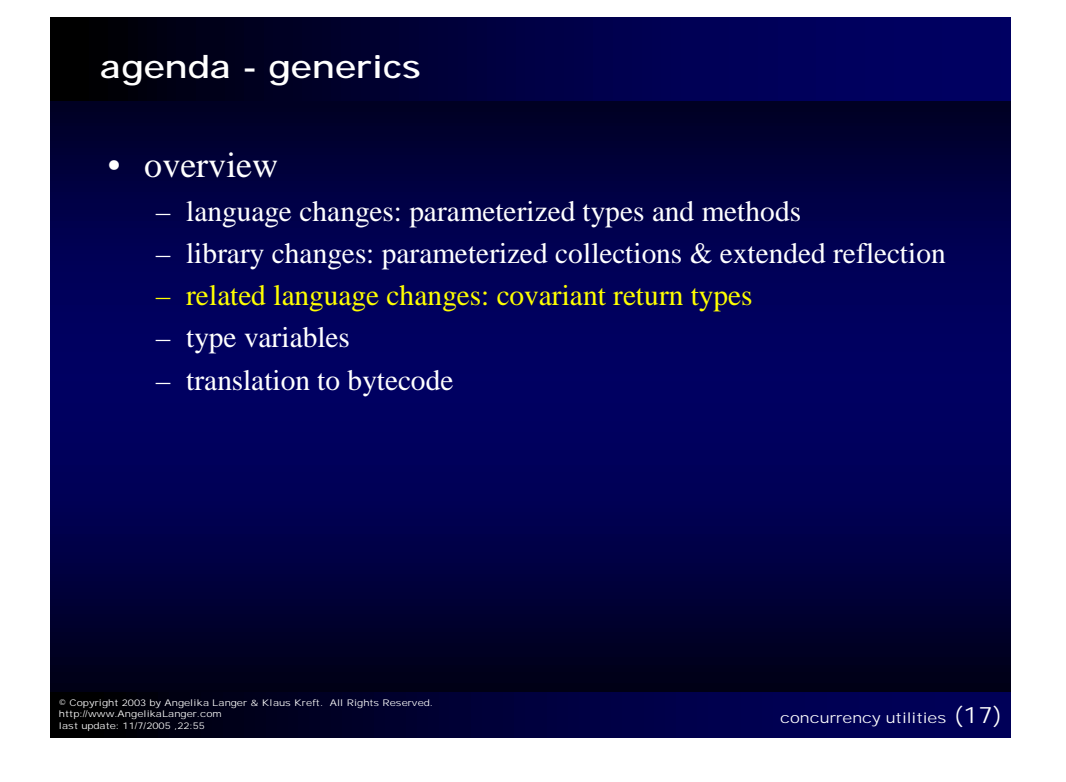

#### **parameterized collections**

- collections from collection framework are parameterized
- examples:

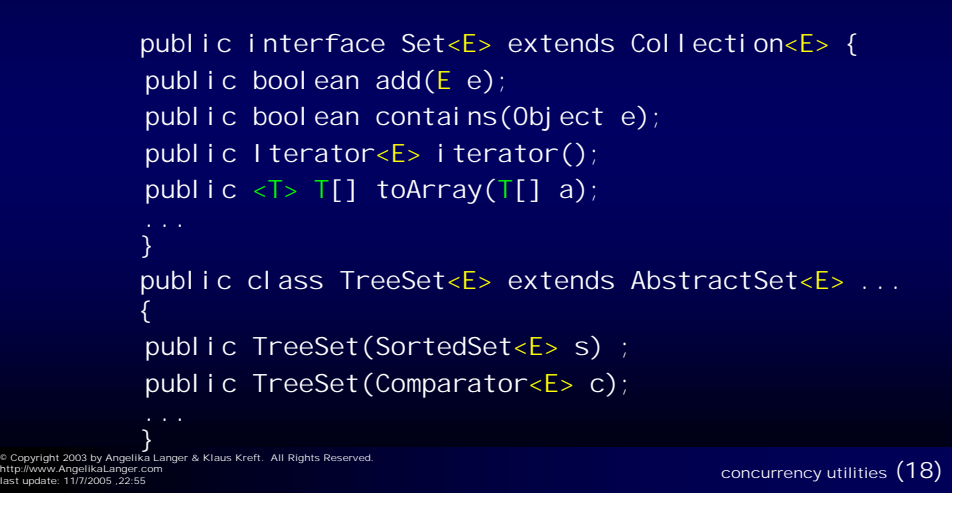

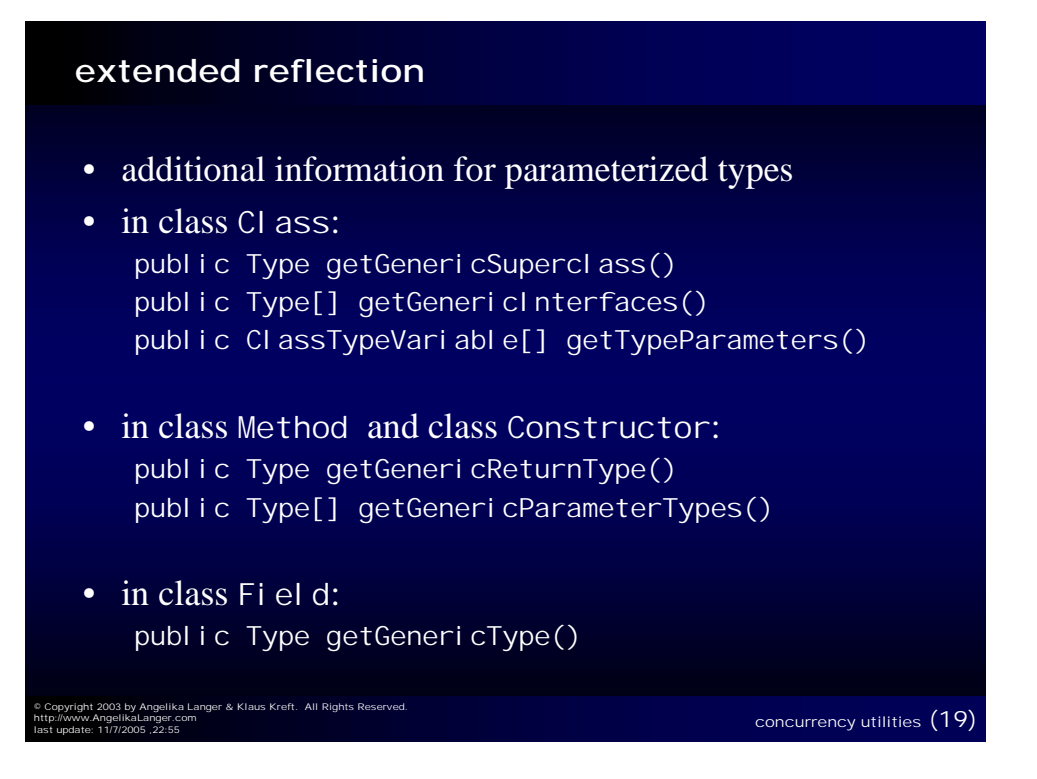

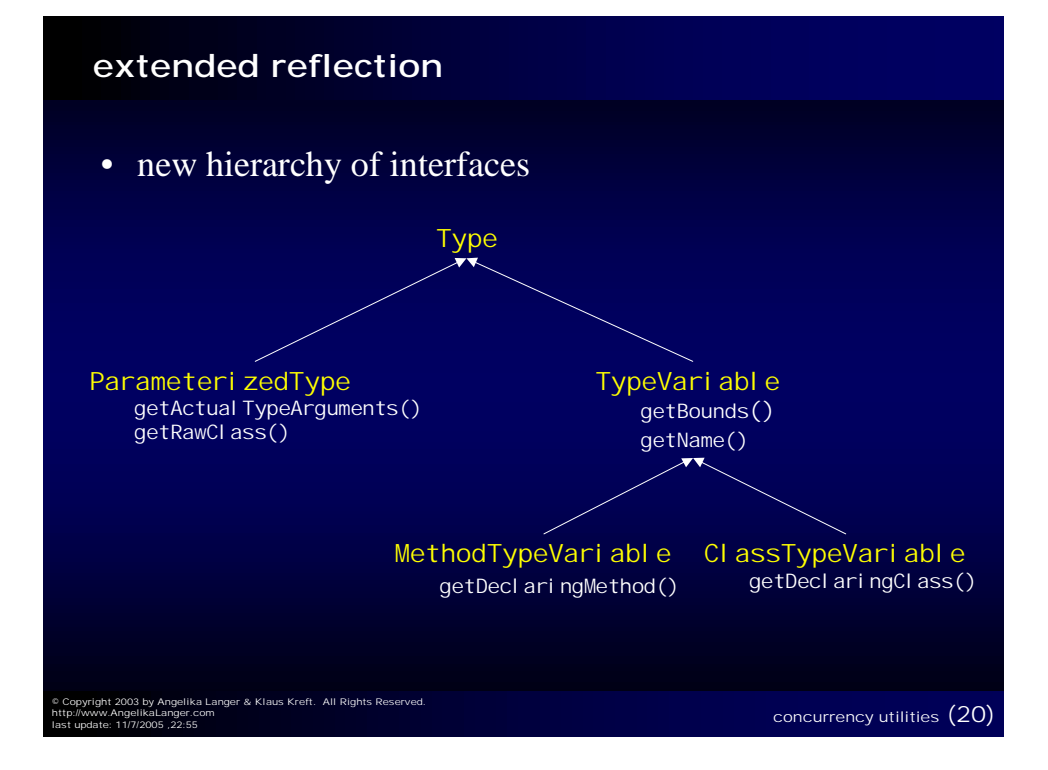

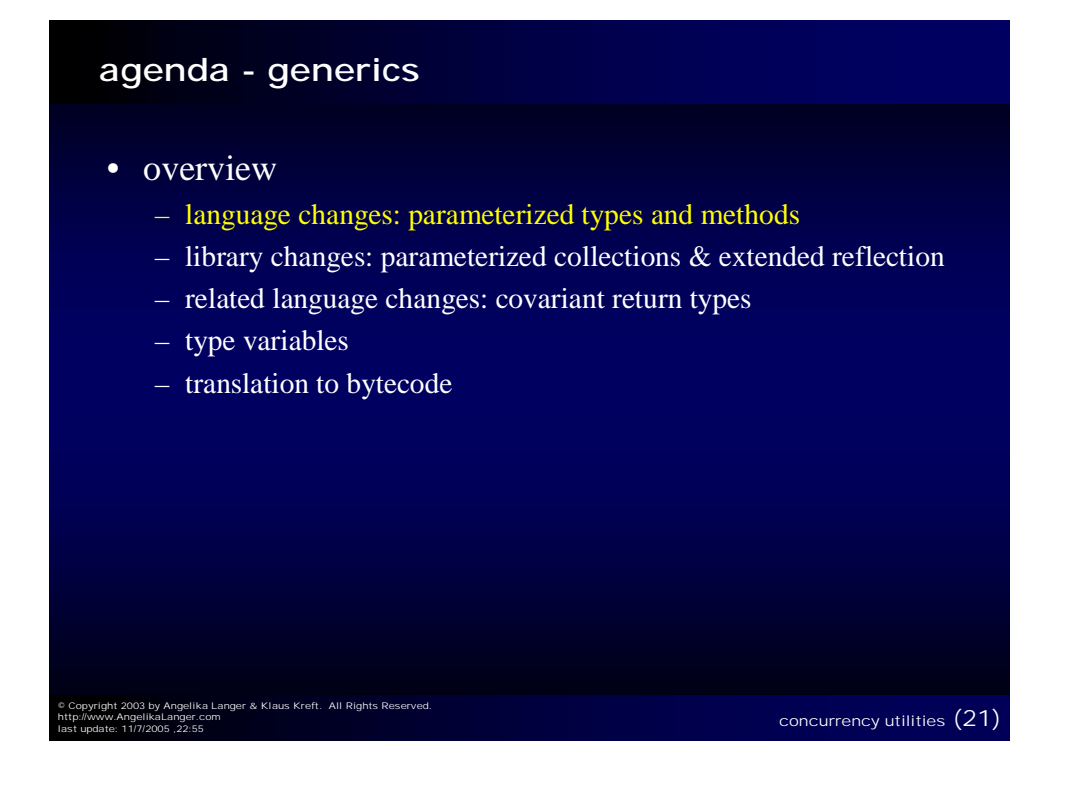

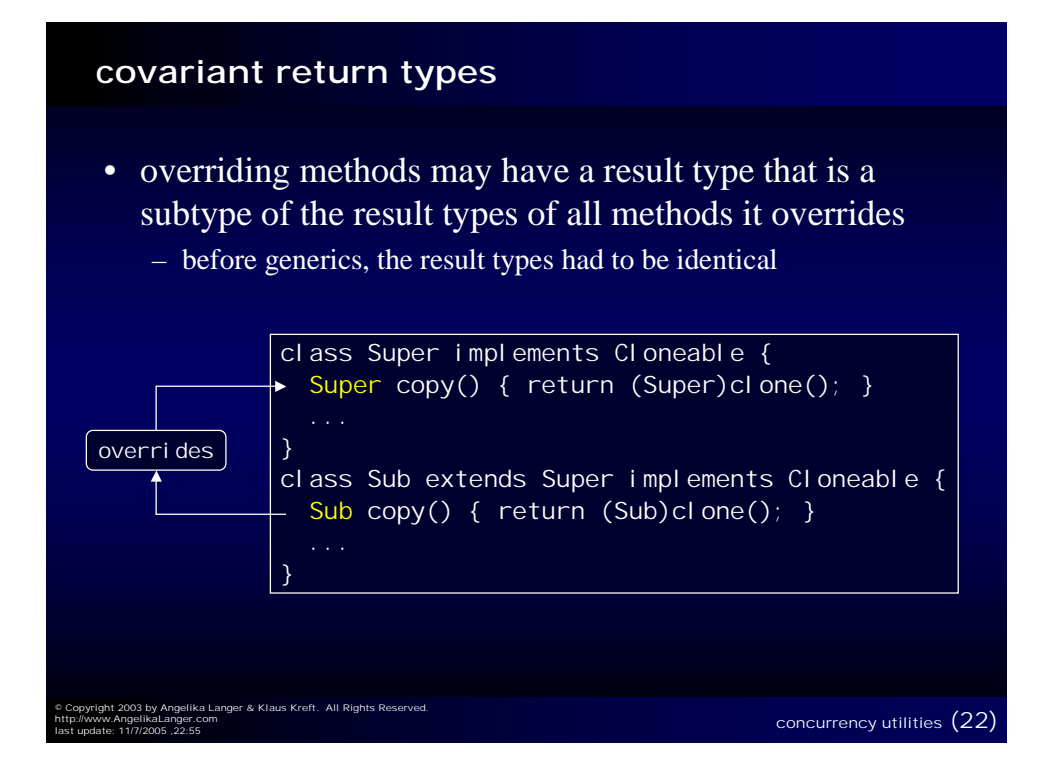

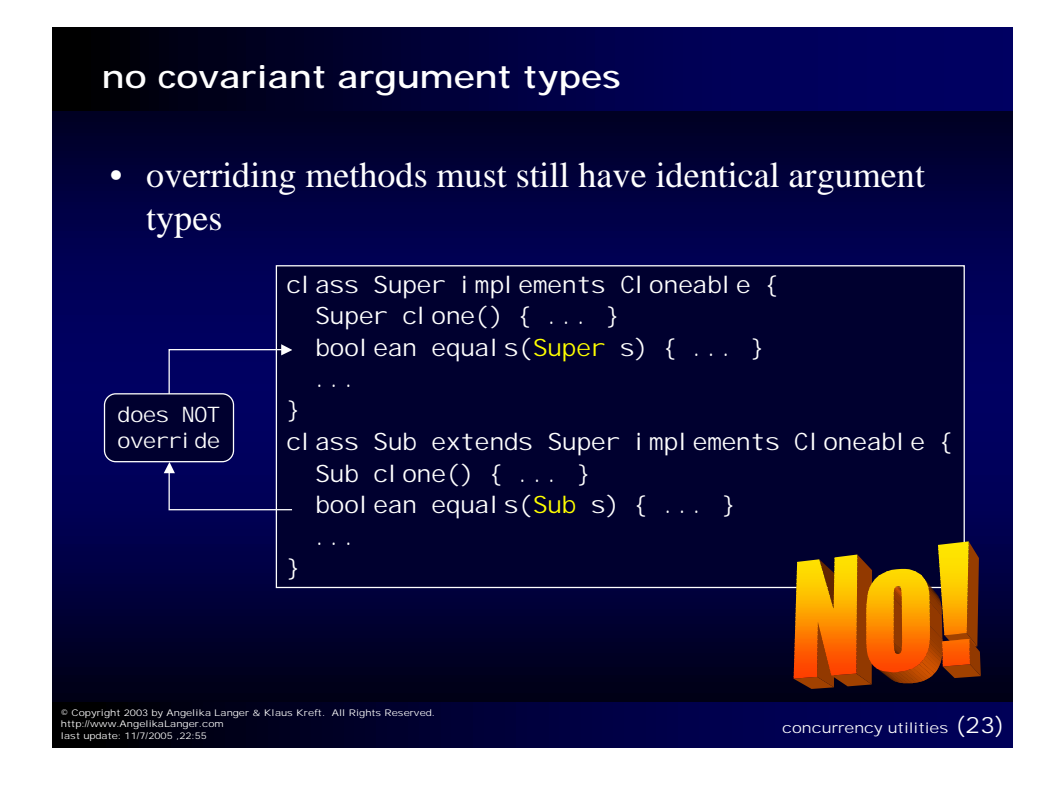

### © Copyright 2003 by Angelika Langer & Klaus Kreft. All Rights Reserved. http://www.AngelikaLanger.com concurrency utilities (24) **agenda - generics** • overview – language changes: parameterized types and methods – library changes: parameterized collections & extended reflection – related language changes: covariant return types – type variables – translation to bytecode

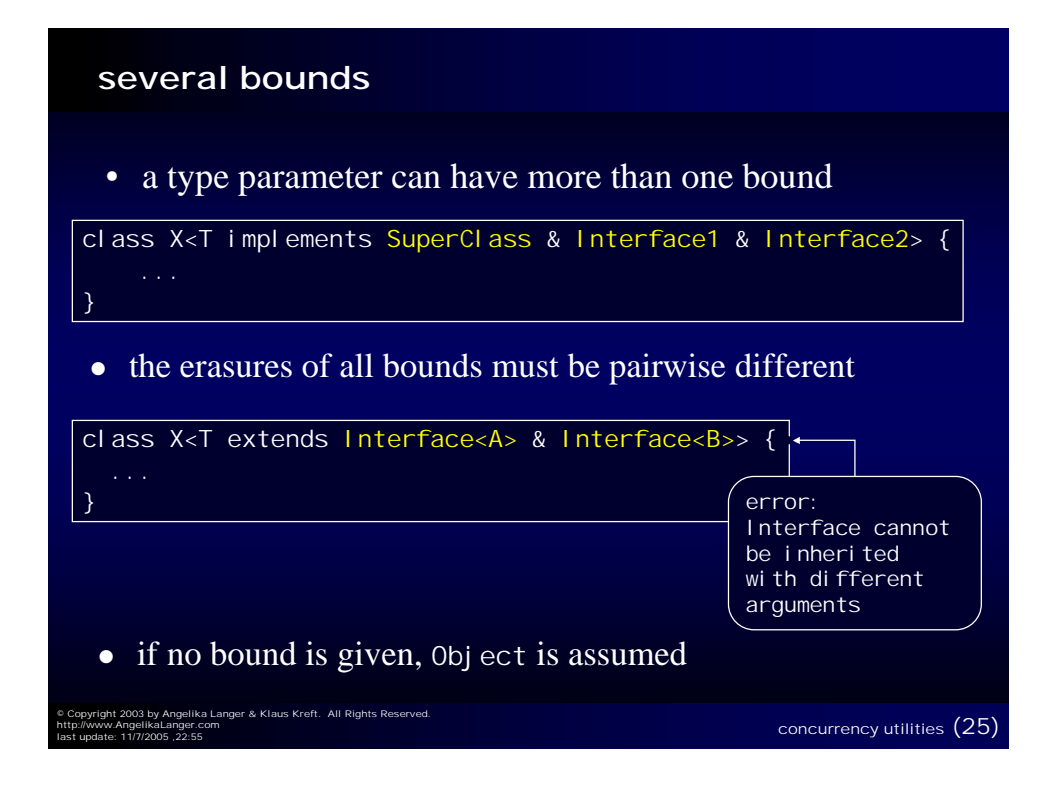

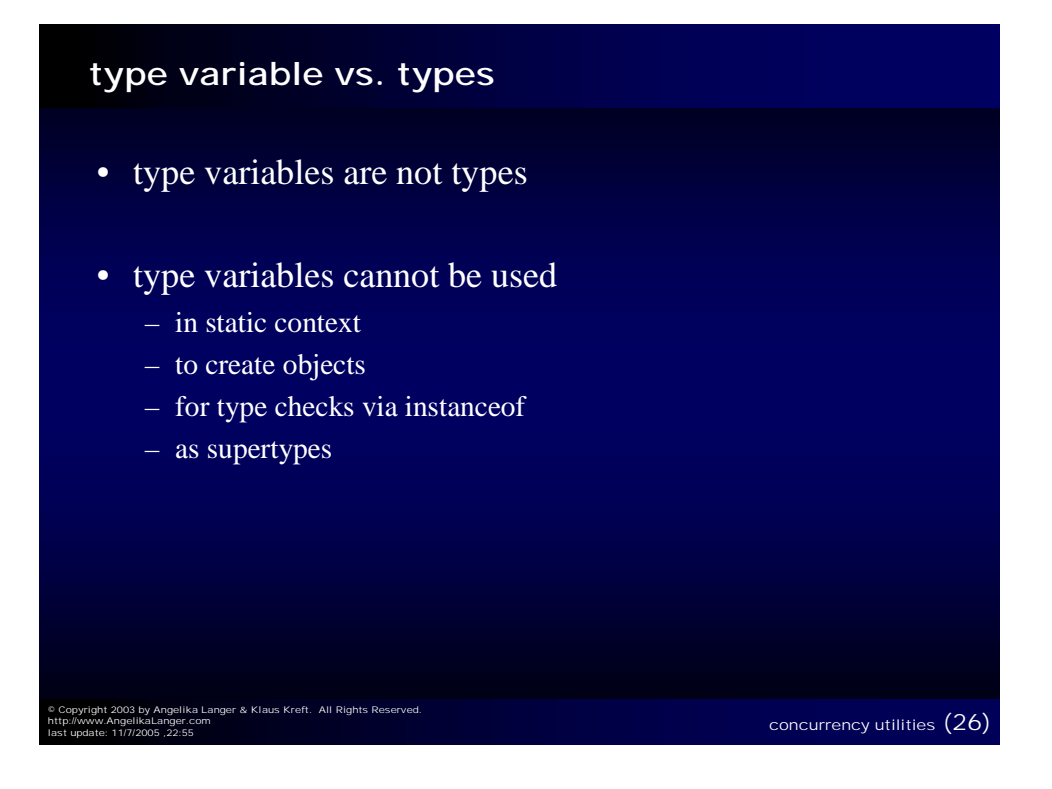

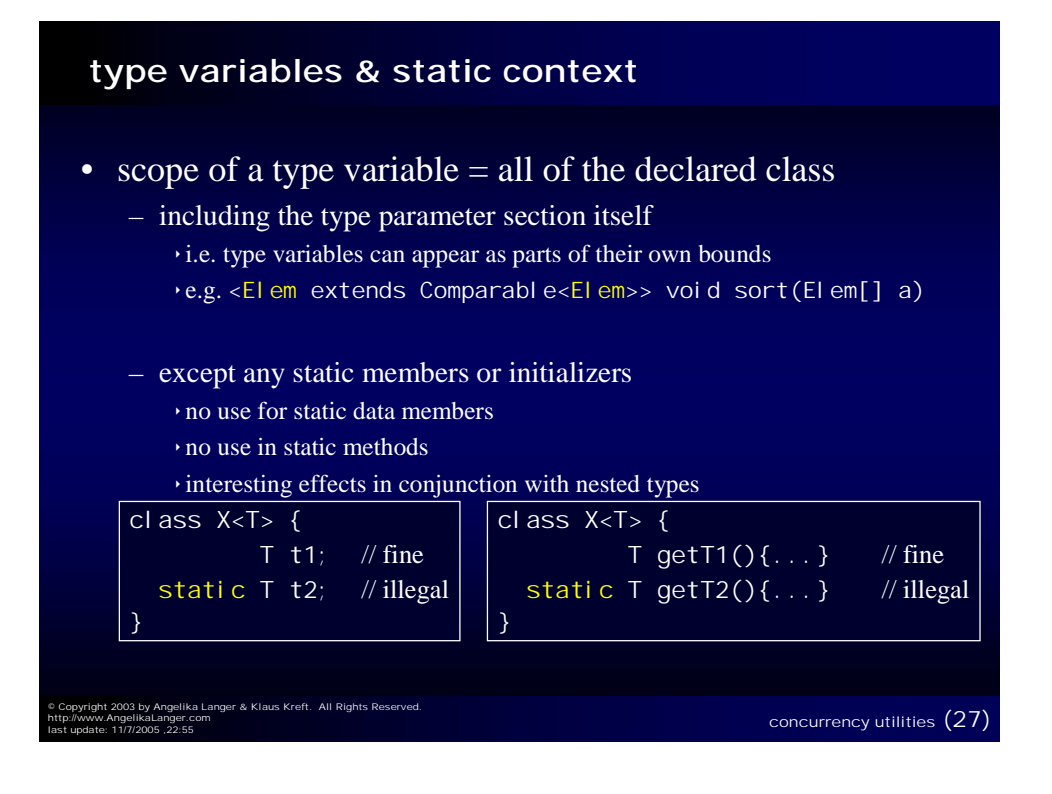

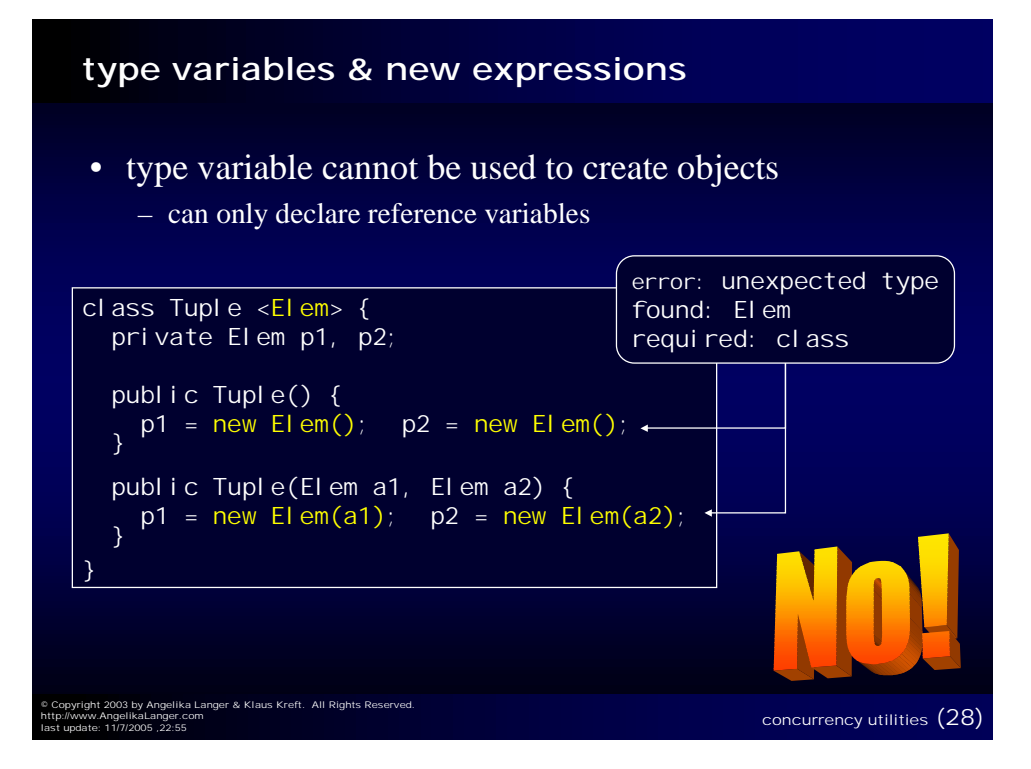

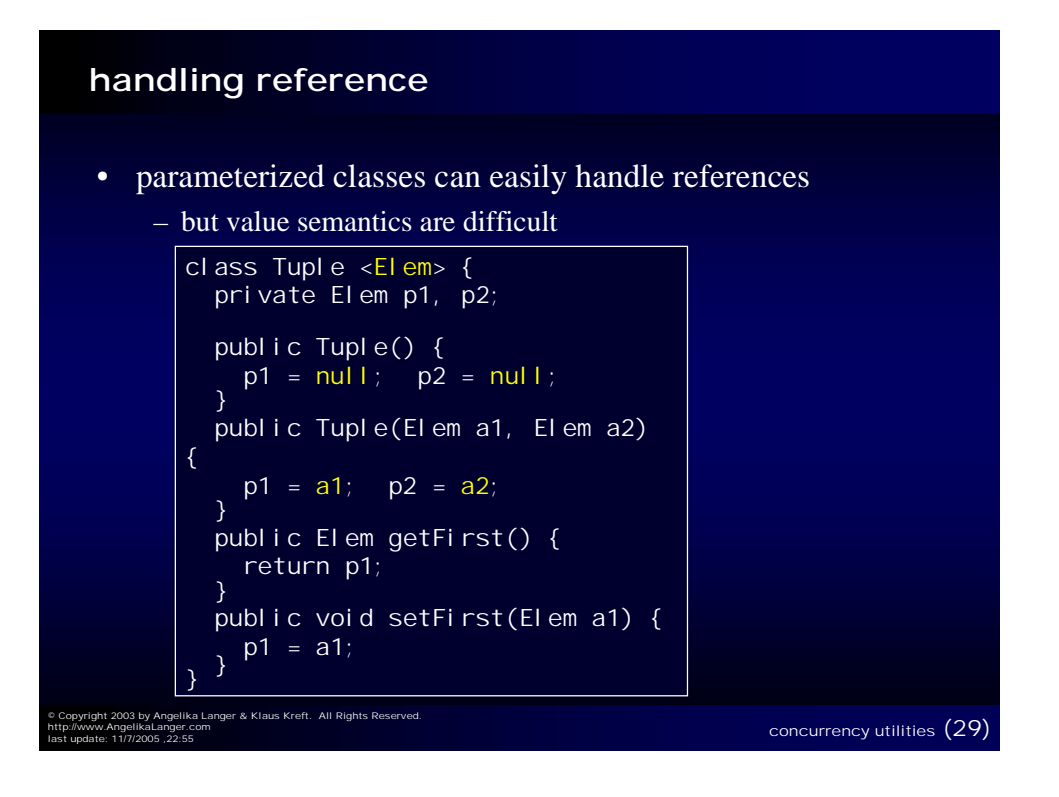

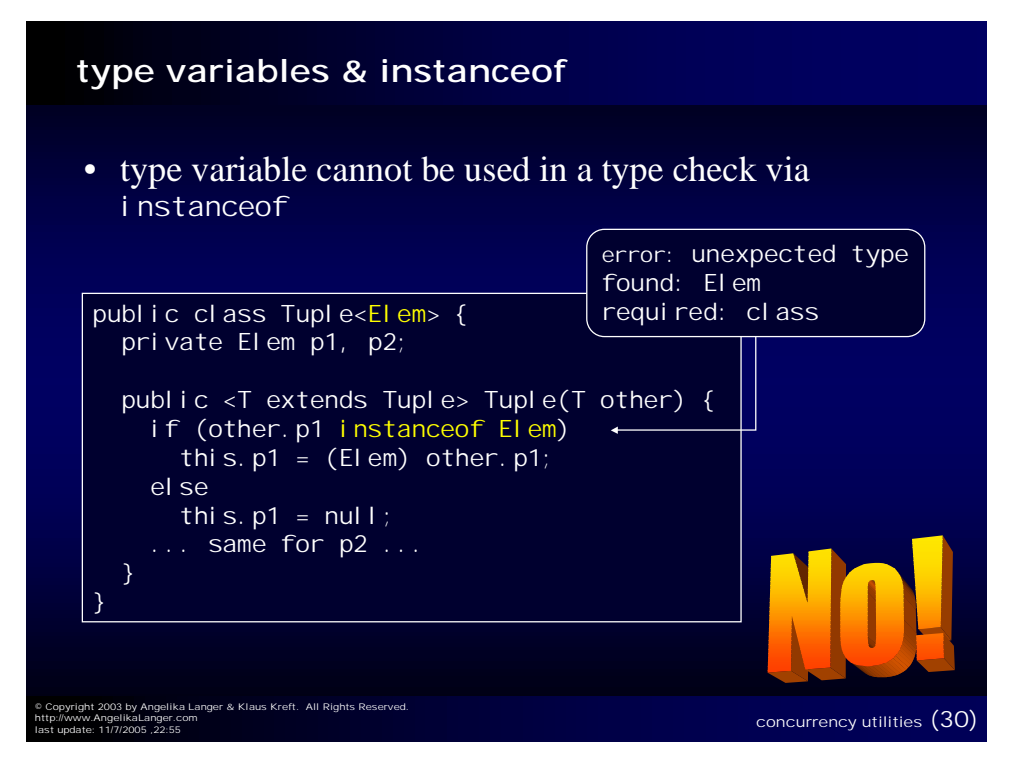

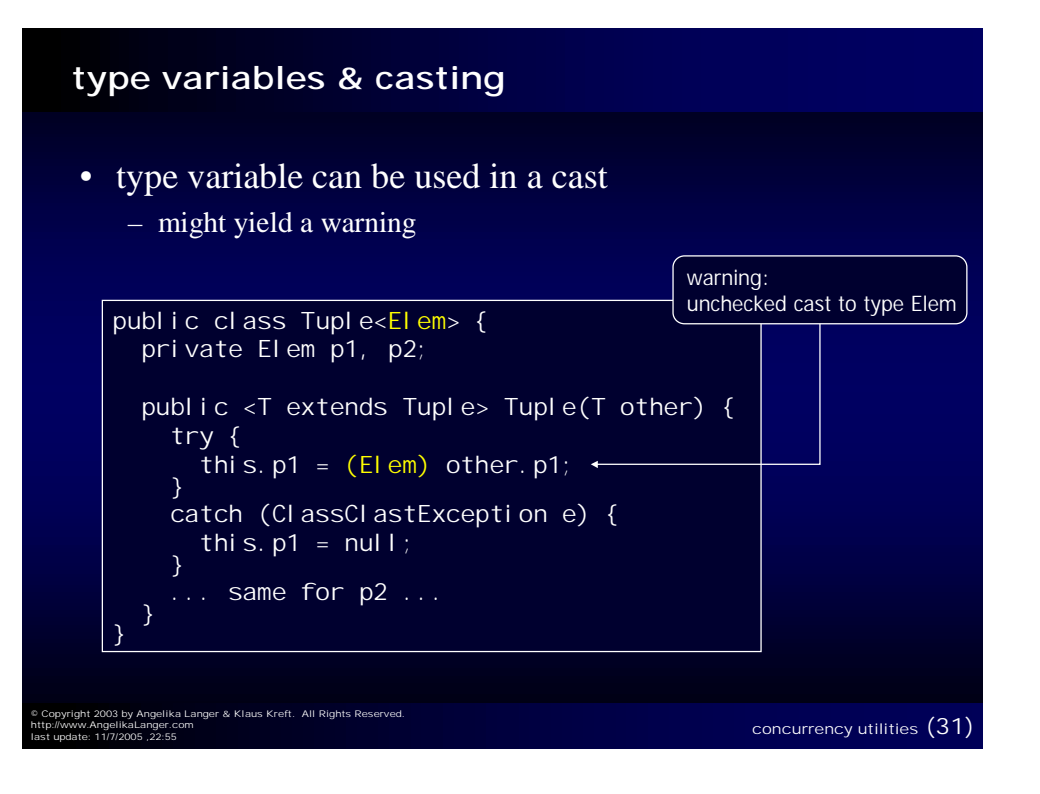

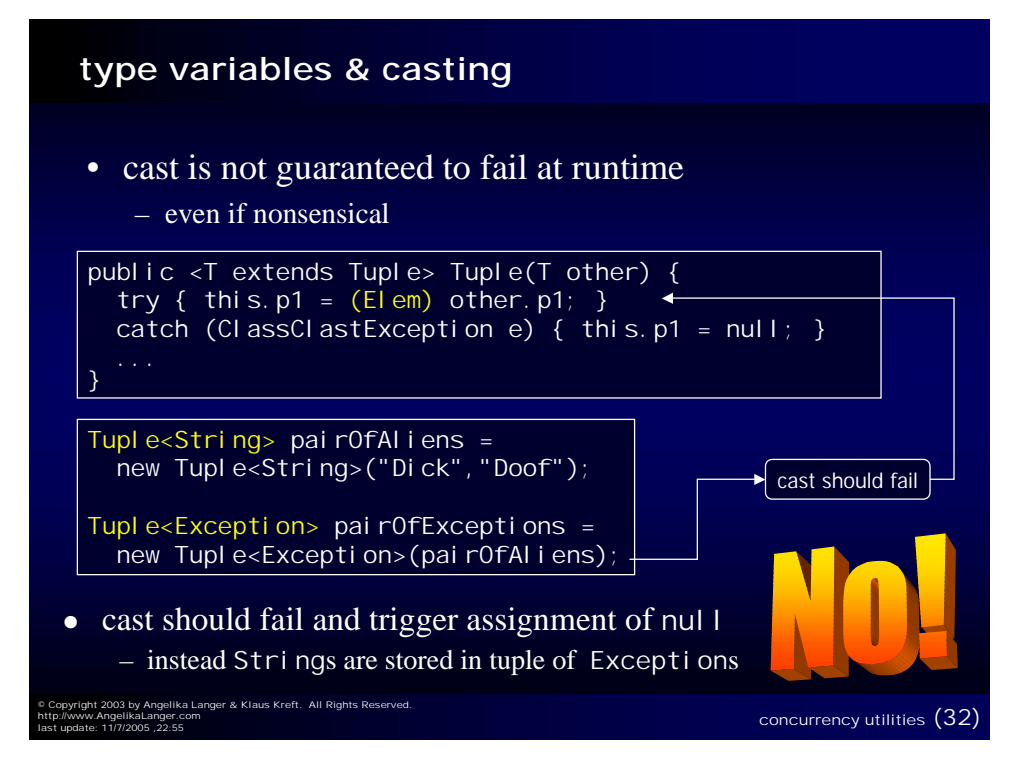

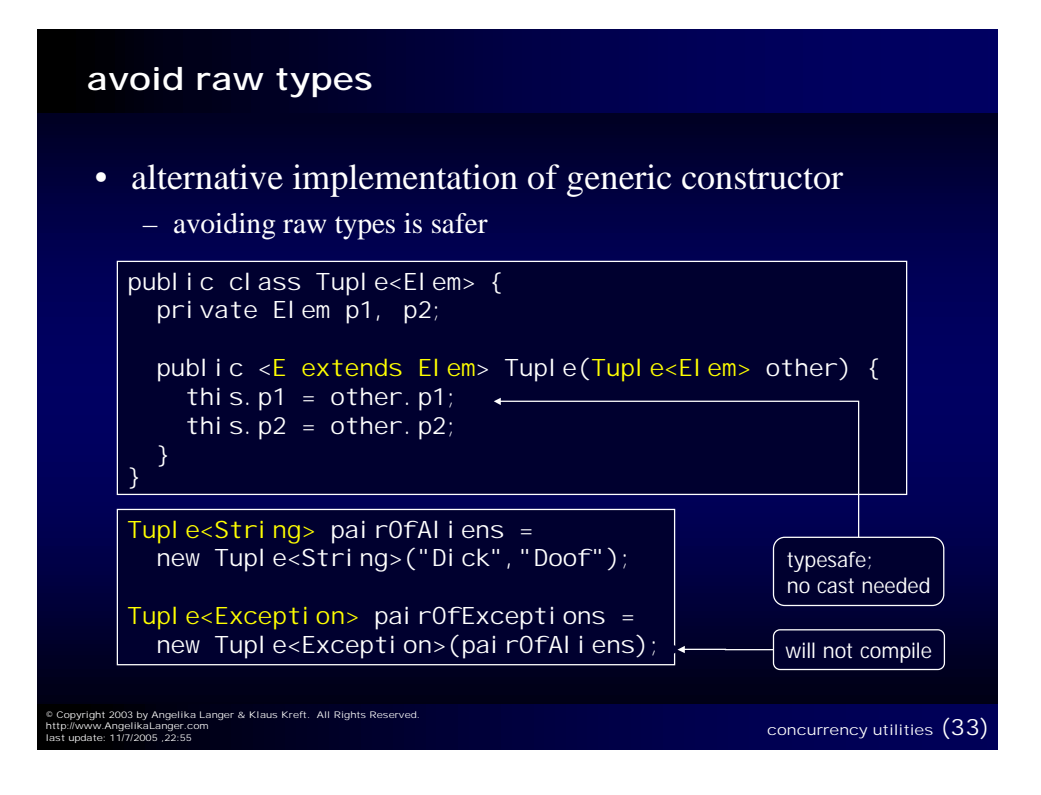

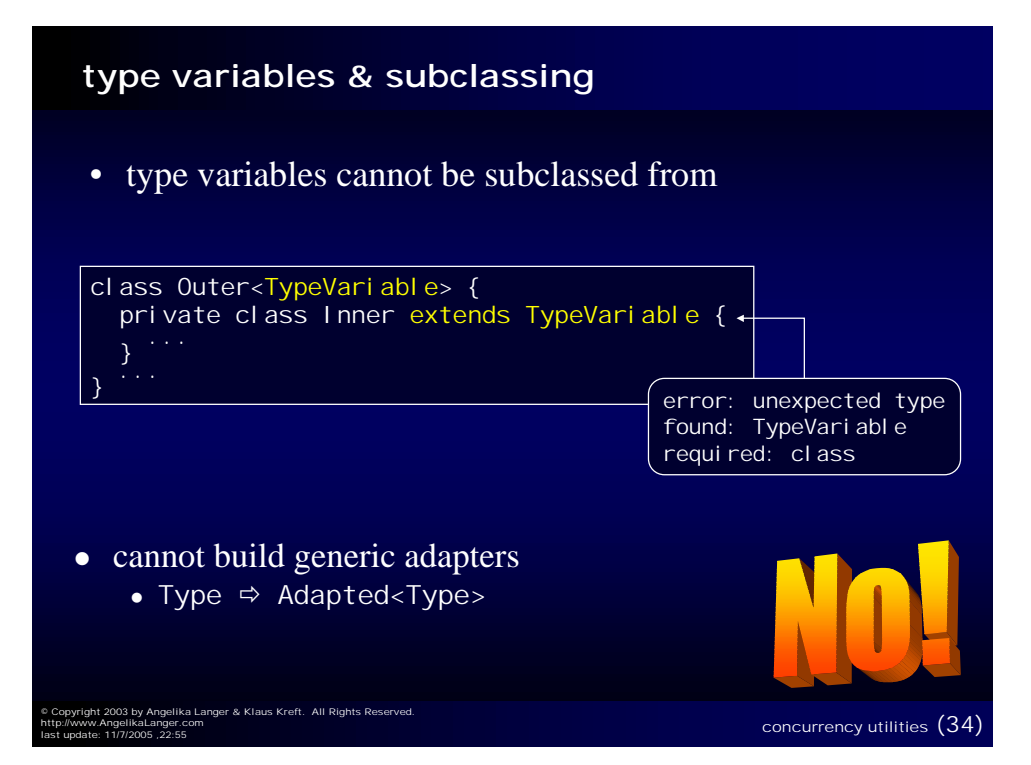

#### **conclusion**

- type variables are not types
	- can only be used as argument and return type of methods or for reference variables
	- are mapped to Object (or their leftmost bound)
- tremendous restrictions on variables of "unknown" type
	- stored and treated as Object references
	- no type information available
- surprising whenever two type variables are involved
	- like type parameters of a generic class and its generic method, or
	- type parameters of an outer and an inner class

© Copyright 2003 by Angelika Langer & Klaus Kreft. All Rights Reserved. http://www.AngelikaLanger.com

concurrency utilities (35)

#### **agenda - generics**

- overview
	- language changes: parameterized types and methods
	- $-$  library changes: parameterized collections  $\&$  extended reflection
	- related language changes: covariant return types
	- type variables
	- translation to bytecode

concurrency utilities (36)

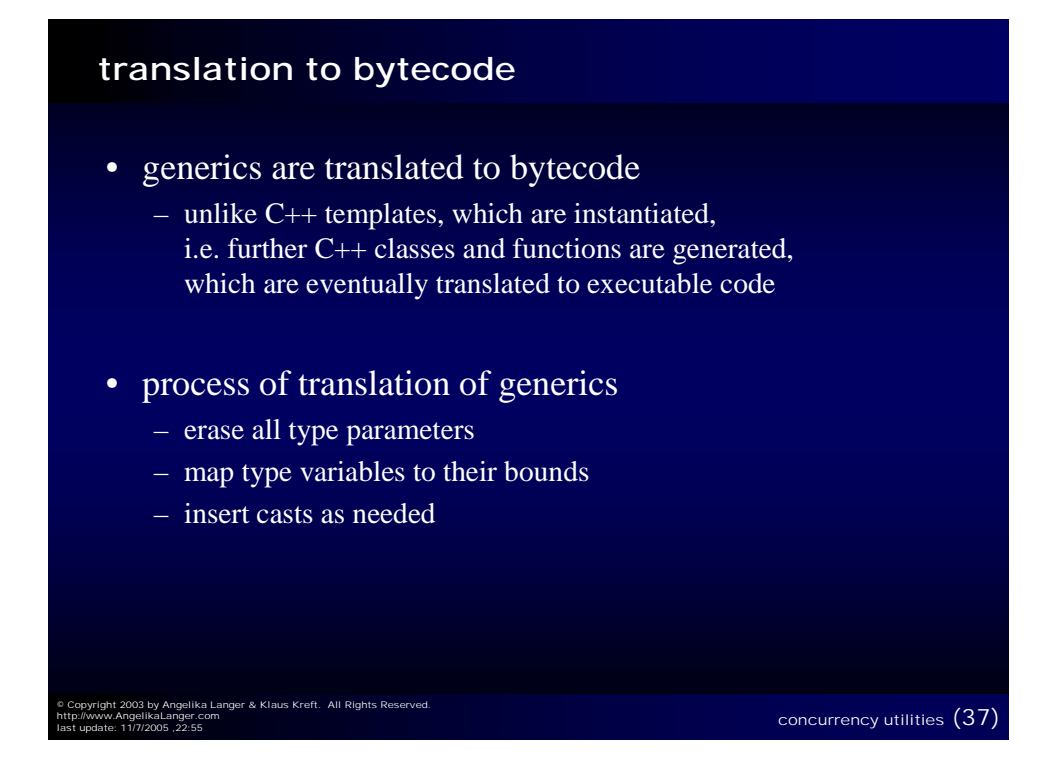

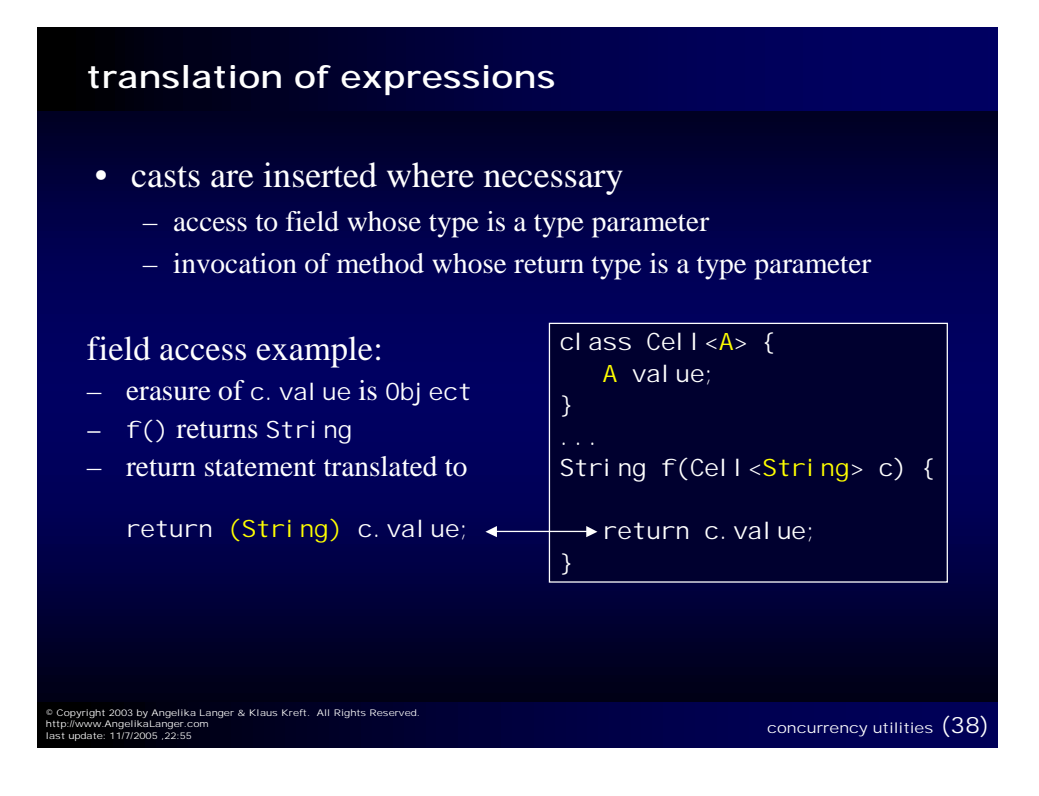

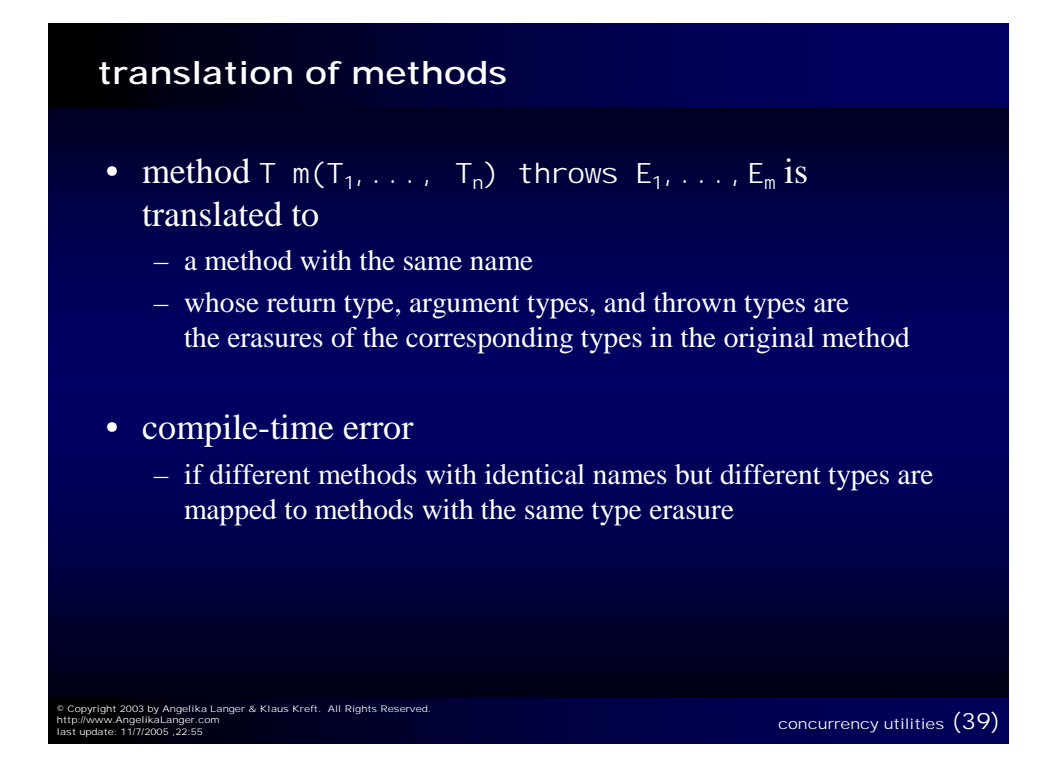

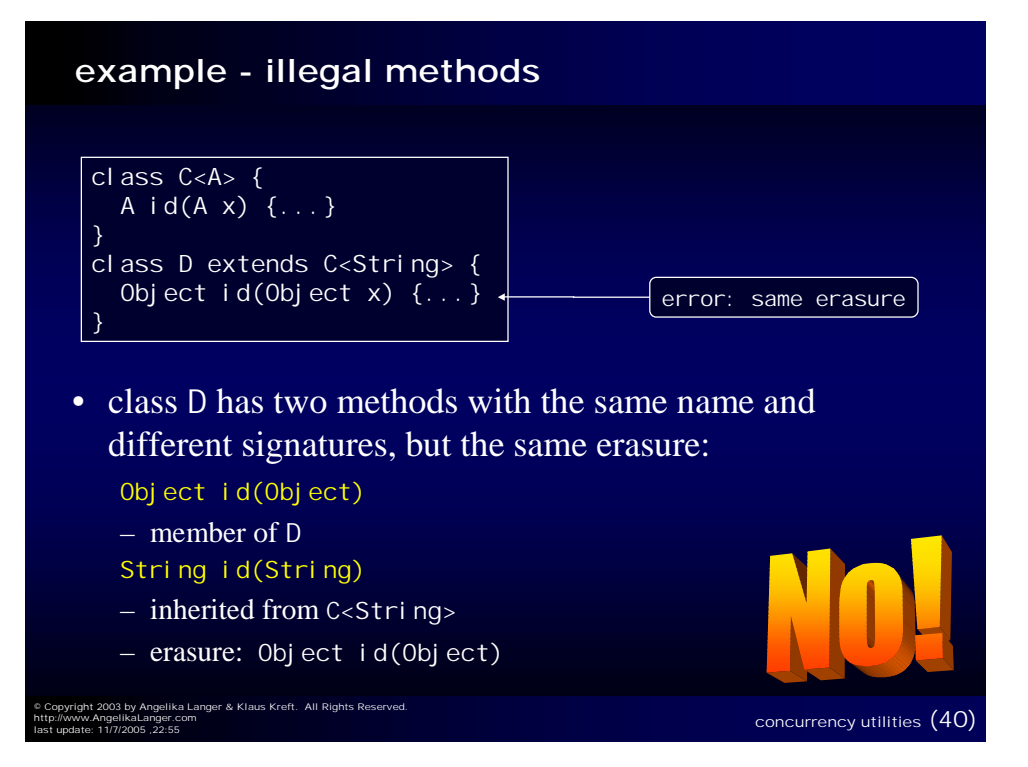

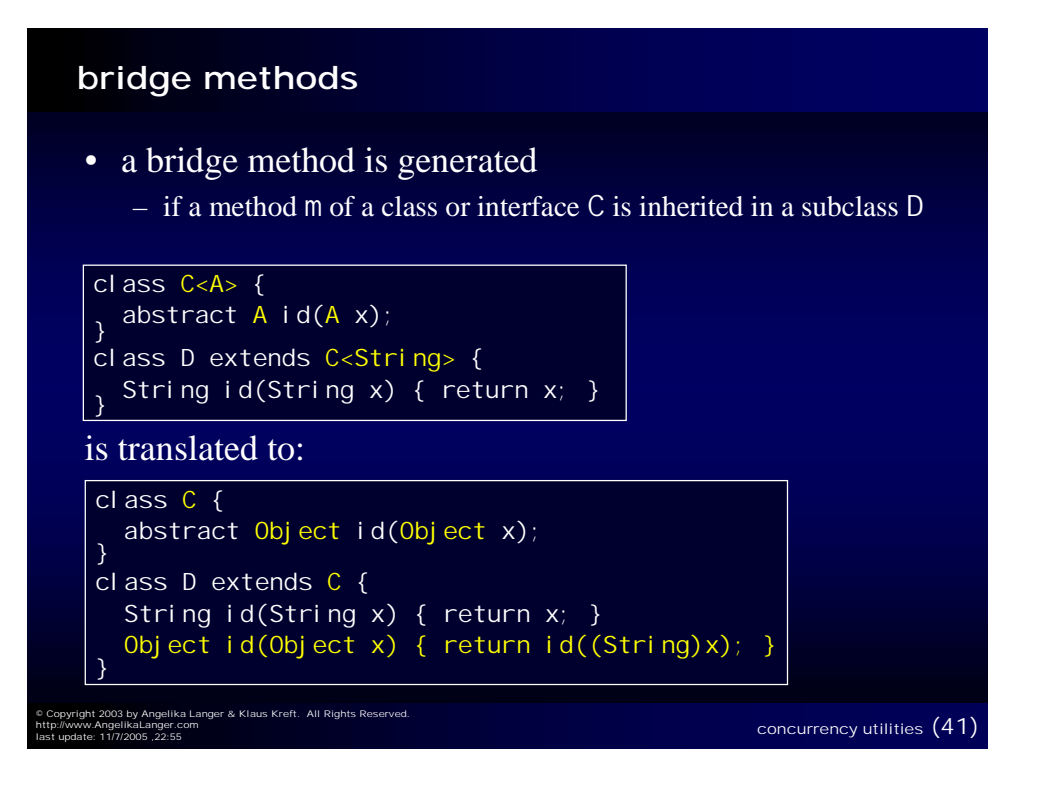

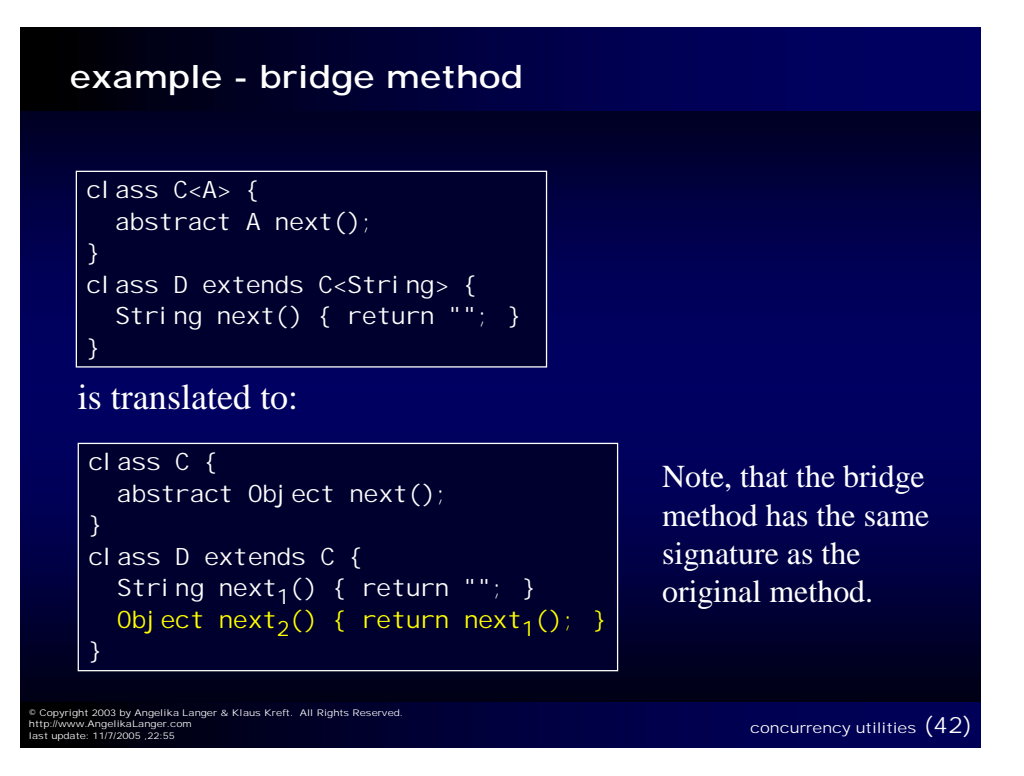

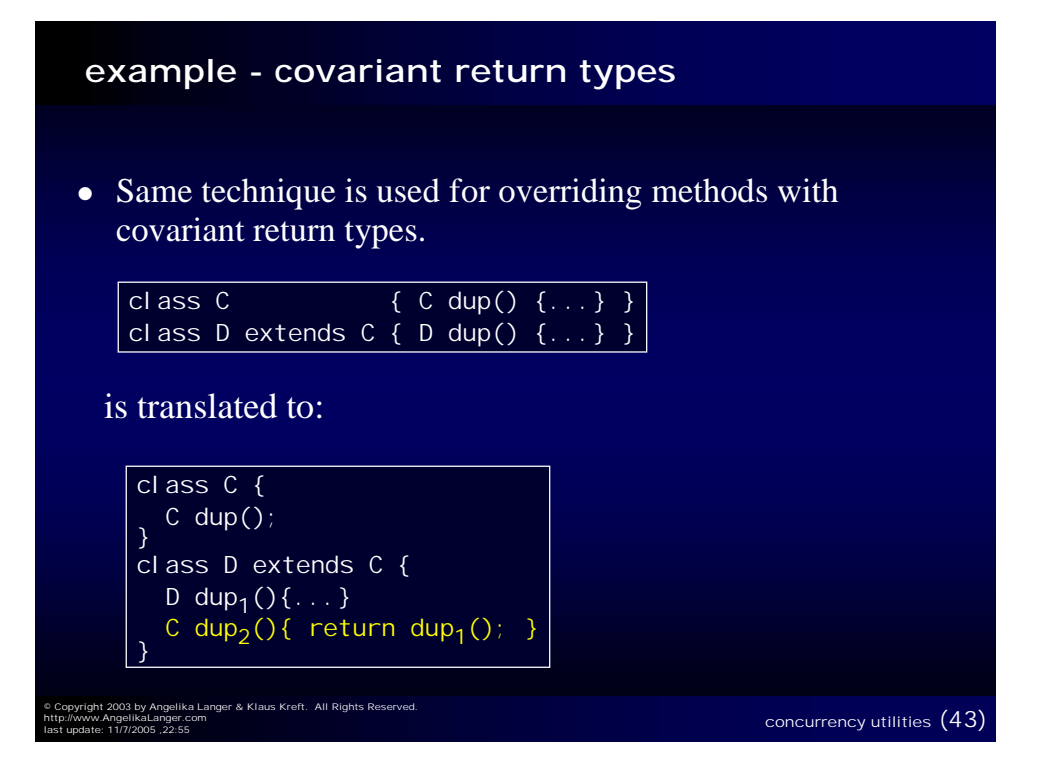

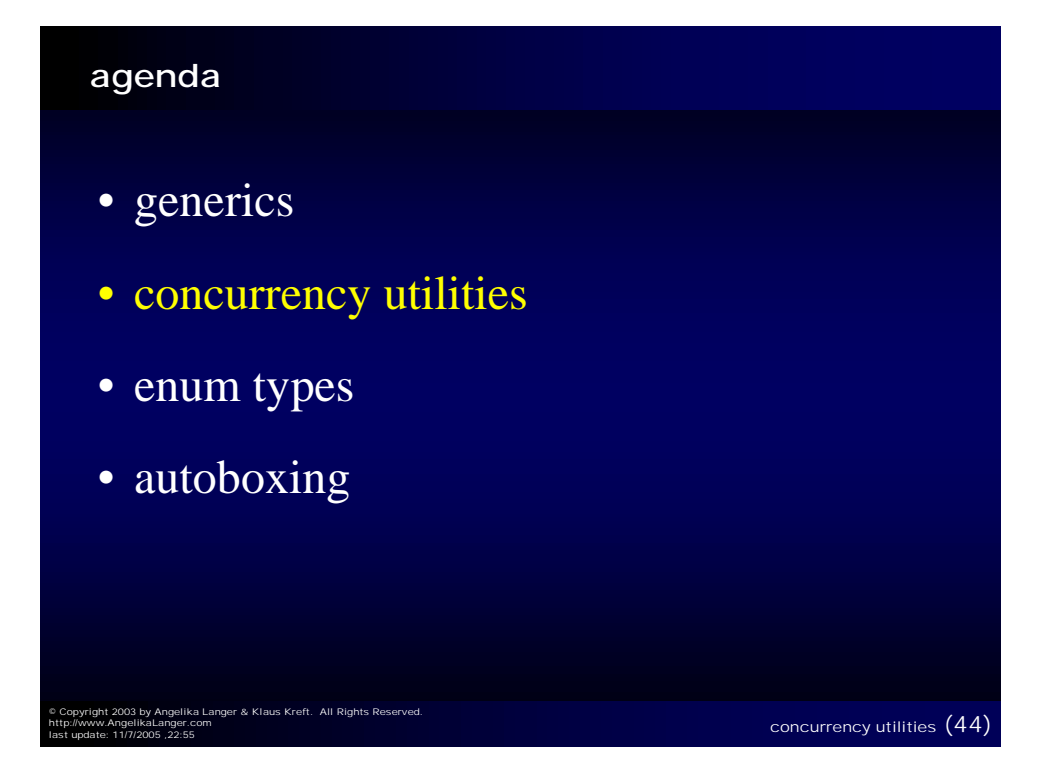

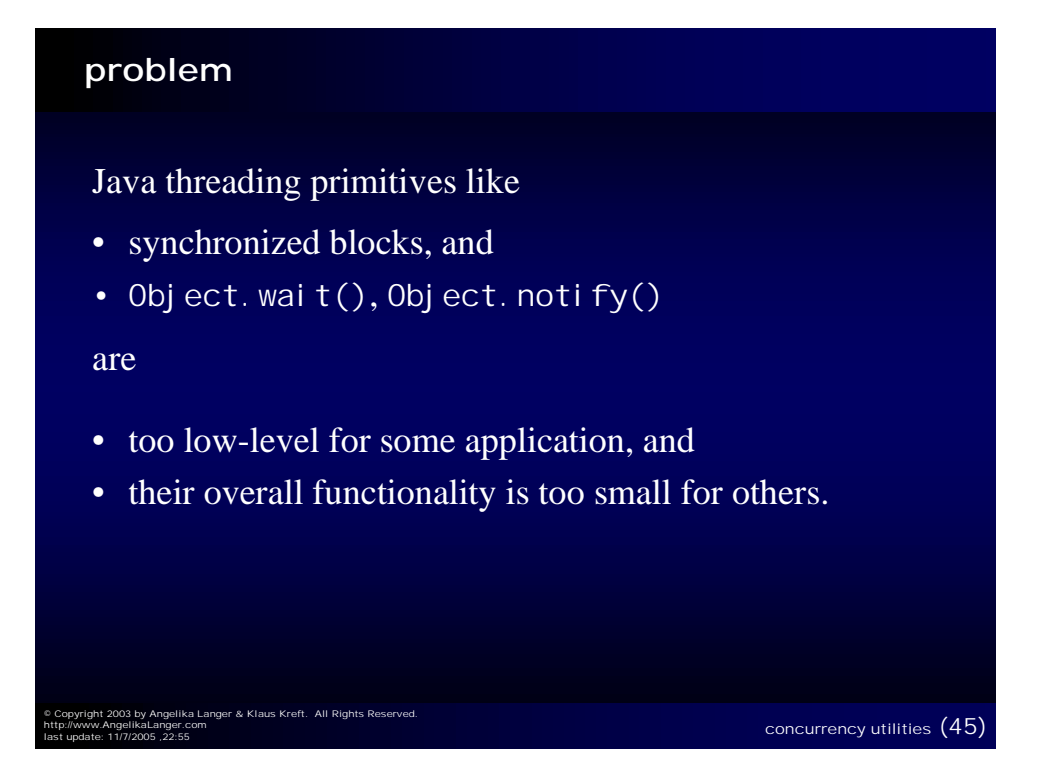

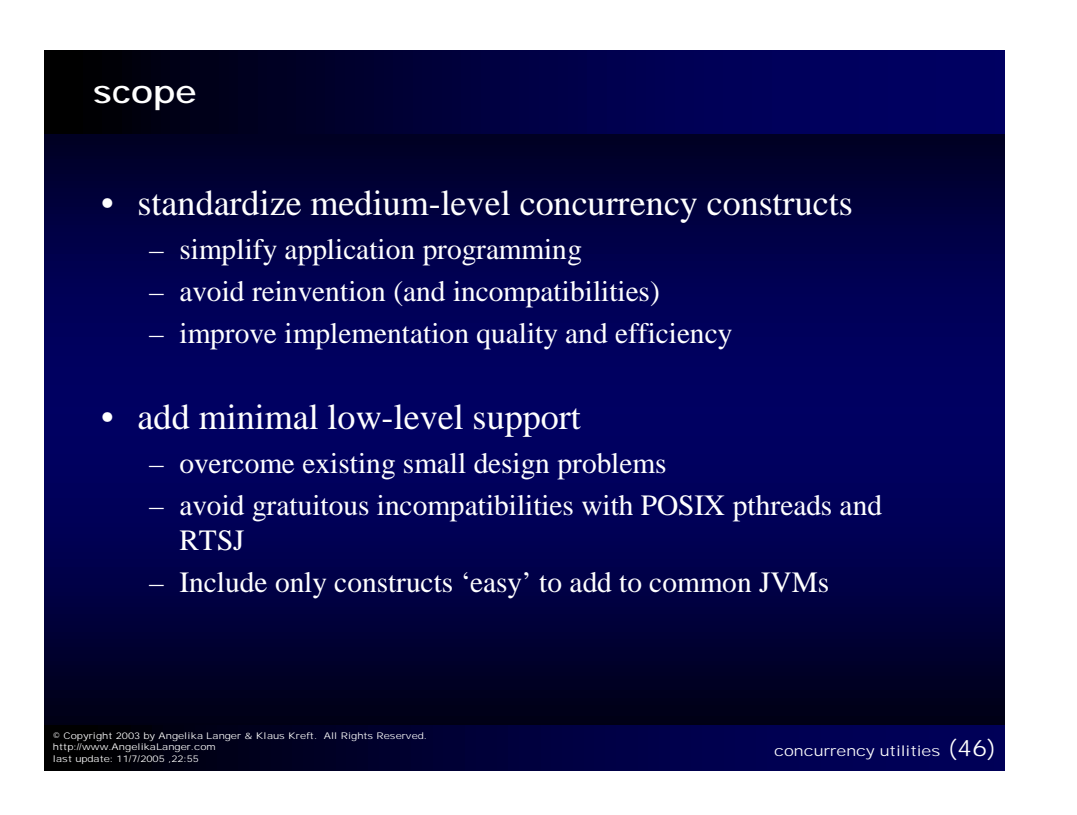

#### **concurrency utilities - overview**

- locks
- condition variables
- queues
- synchronizers
- executors
- atomic variables
- timing
- concurrent collections
- uncaught exception handlers

© Copyright 2003 by Angelika Langer & Klaus Kreft. All Rights Reserved.<br>http://www.AngelikaLanger.com<br>last update: 11/7/2005 ,22:55 concurrency utilities  $(47)$ 

#### **agenda**

- locks and semaphores
- conditions
- queues
- synchronizers

© Copyright 2003 by Angelika Langer & Klaus Kreft. All Rights Reserved.

http://www.AngelikaLanger.com

• executors

concurrency utilities (48)

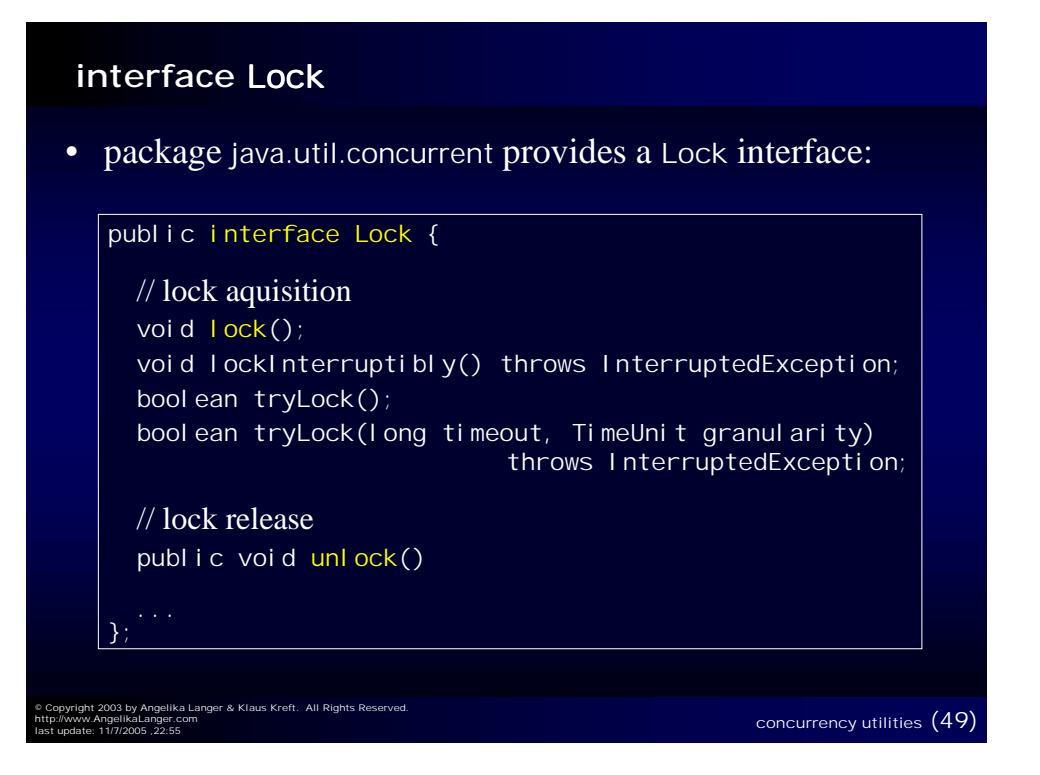

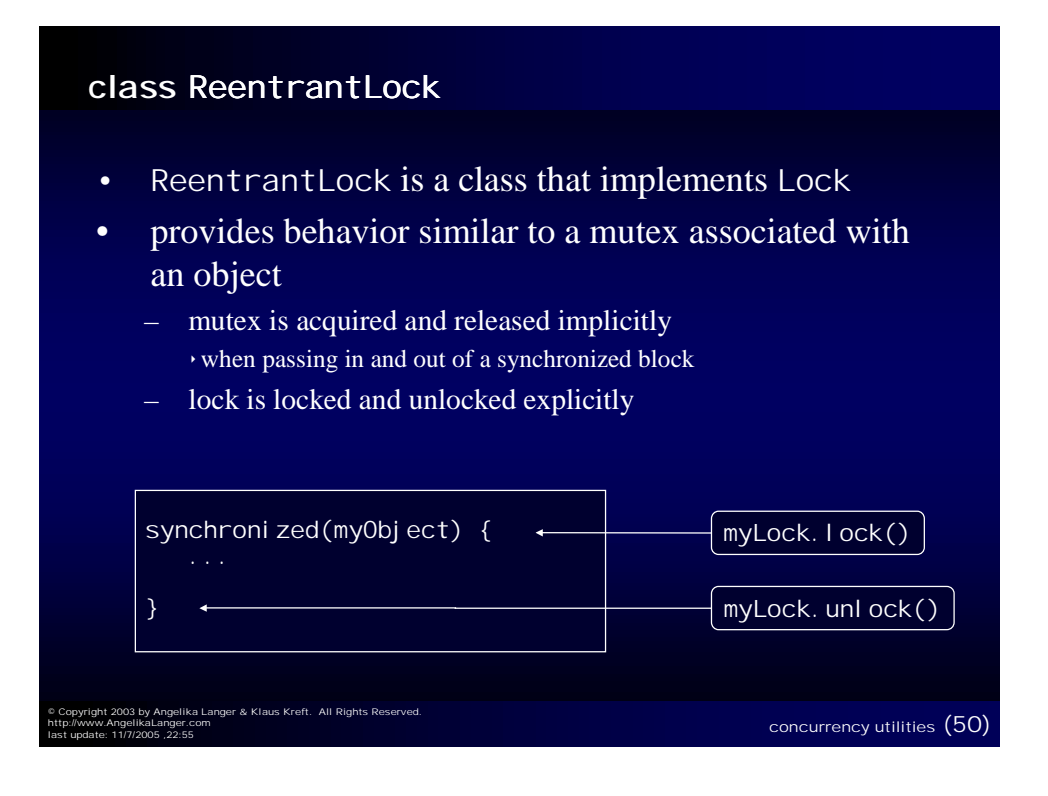

#### **class** ReentrantLock **(cont.)**

#### • upside:

- ReentrantLock overcomes the limitation of synchronized blocks:
	- \* acquiring and releasing of locks not bound to block boundaries – e.g. hand-over-hand locking possible
	- **v** waiting thread can be interrupted
	- $\times$  waiting thread can timeout
- downside:

http://www.AngelikaLanger.com

- release of a ReentrantLock not enforced
	- vuse finally

© Copyright 2003 by Angelika Langer & Klaus Kreft. All Rights Reserved.

– to make sure that unl  $ock()$  is also called in case of an exception

concurrency utilities (51)

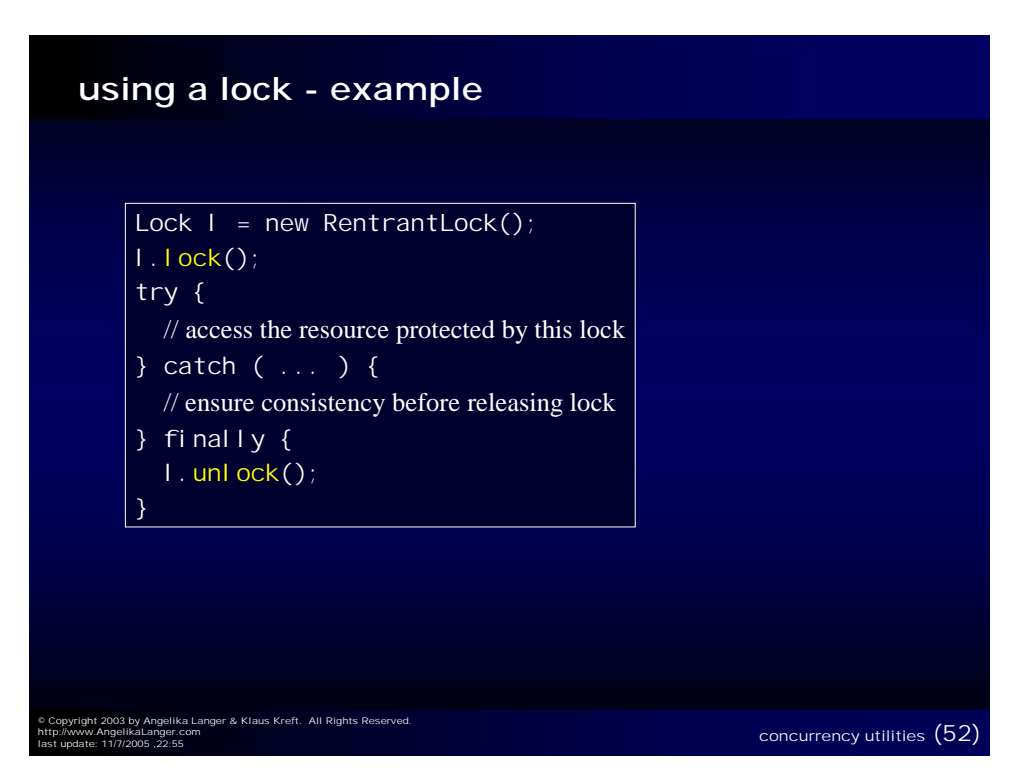

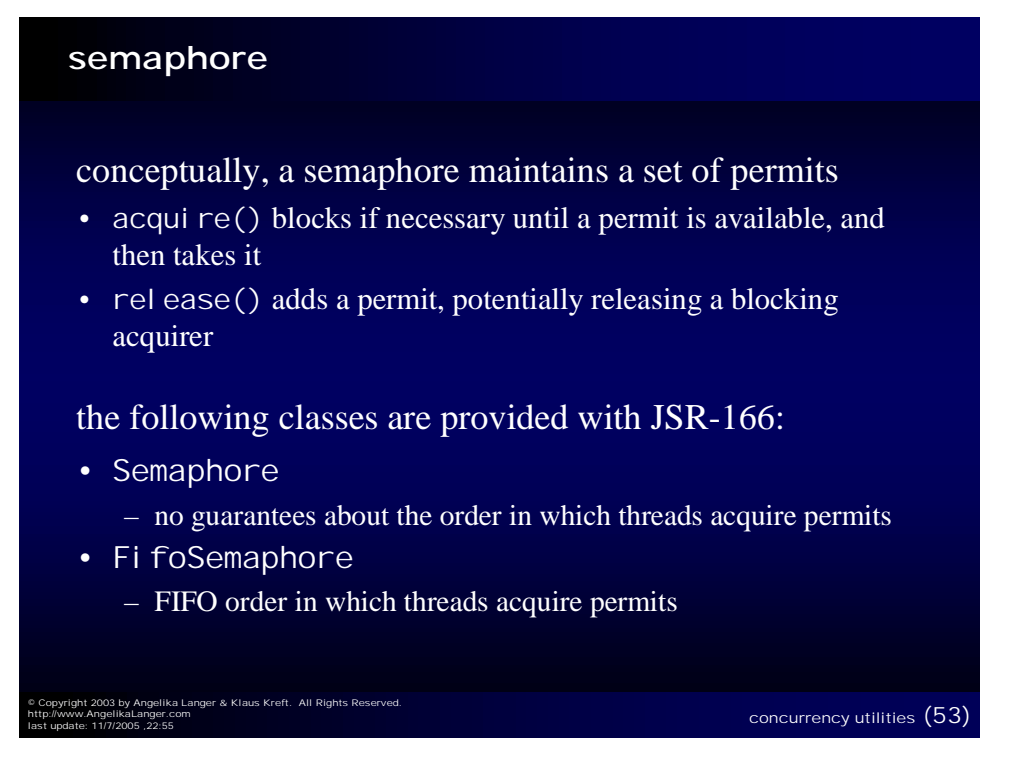

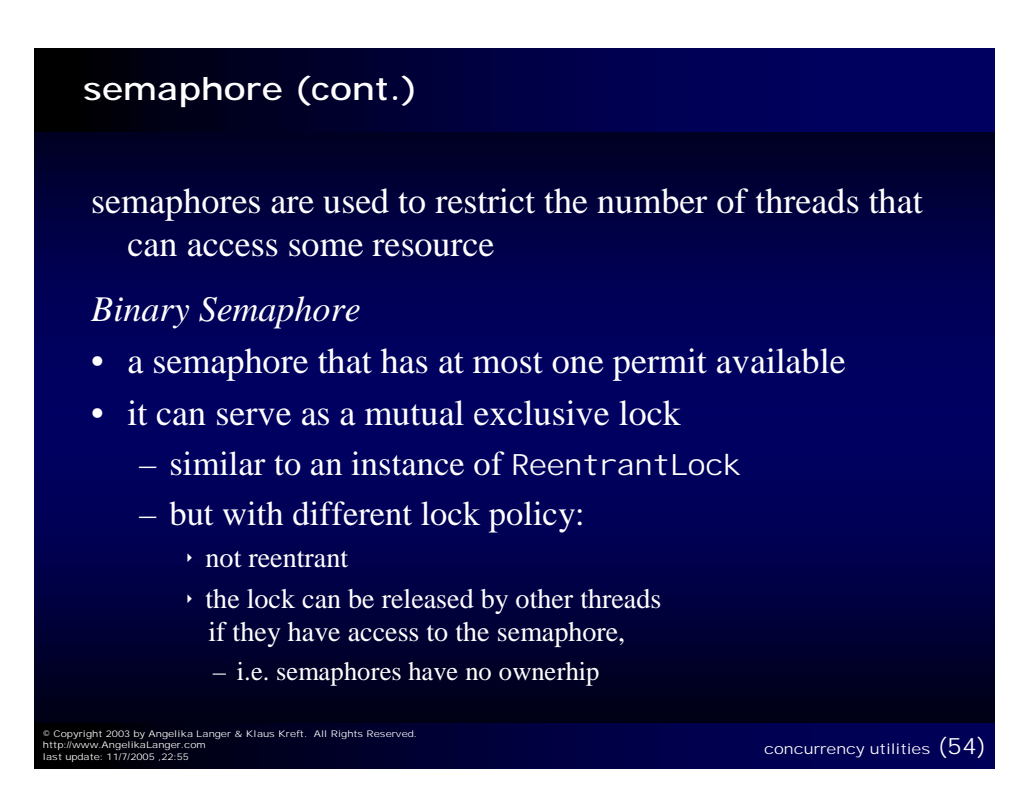

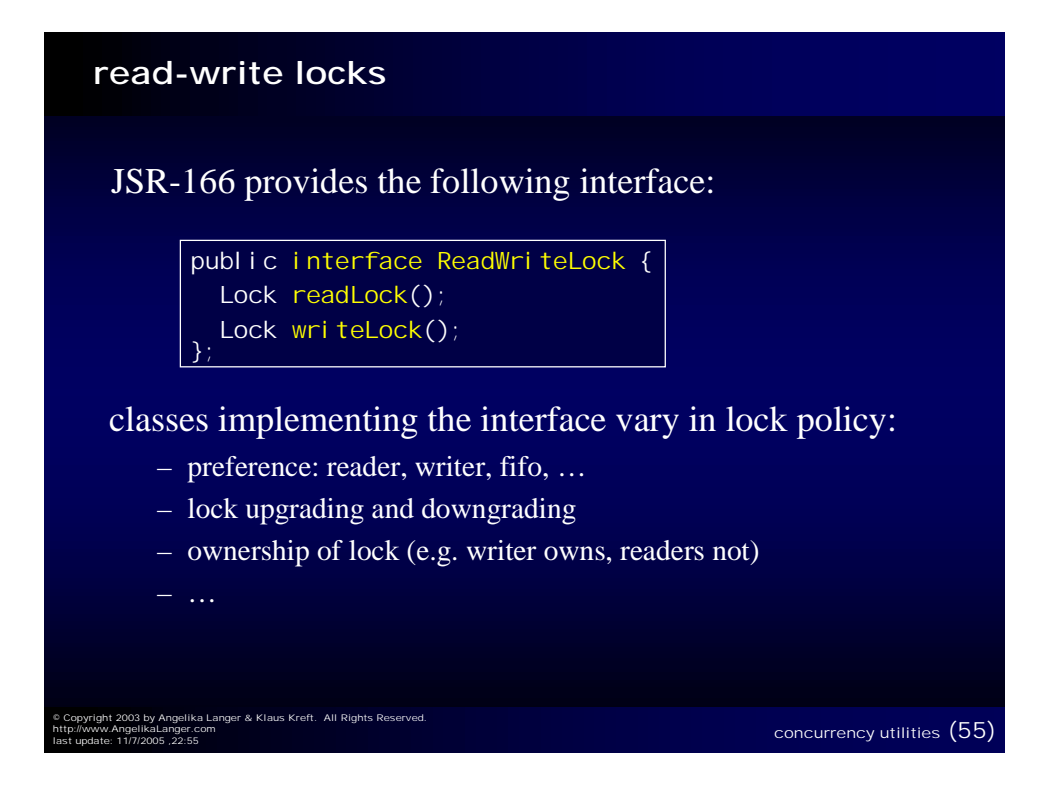

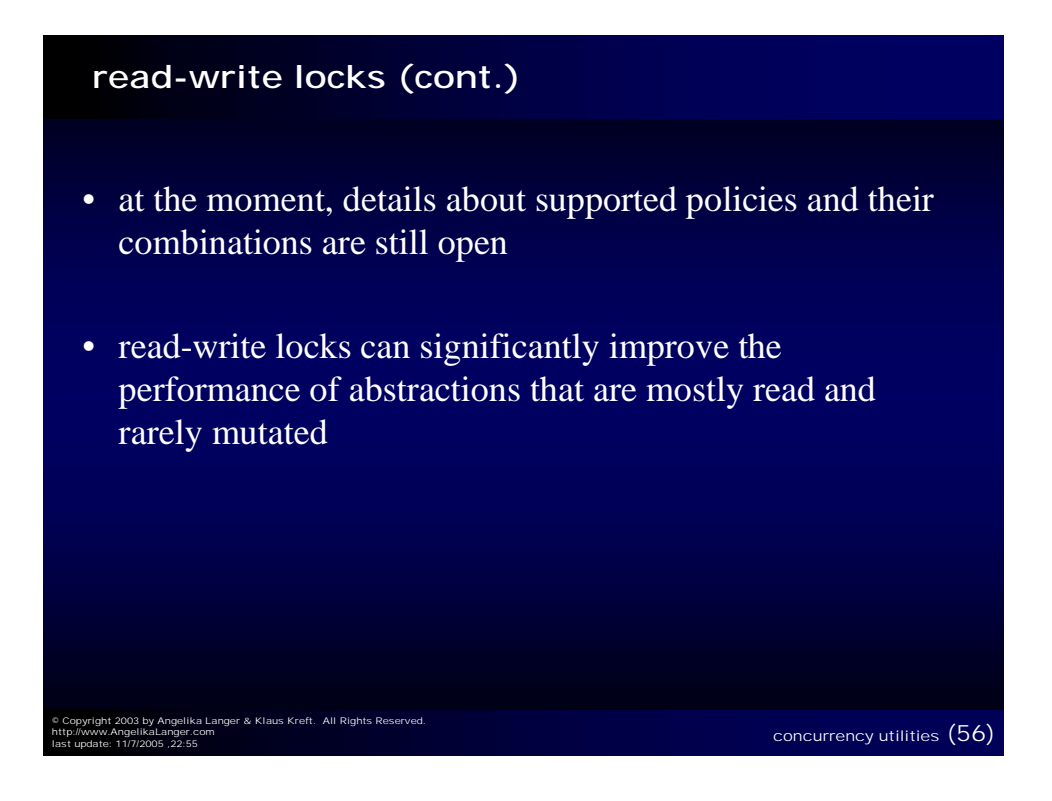

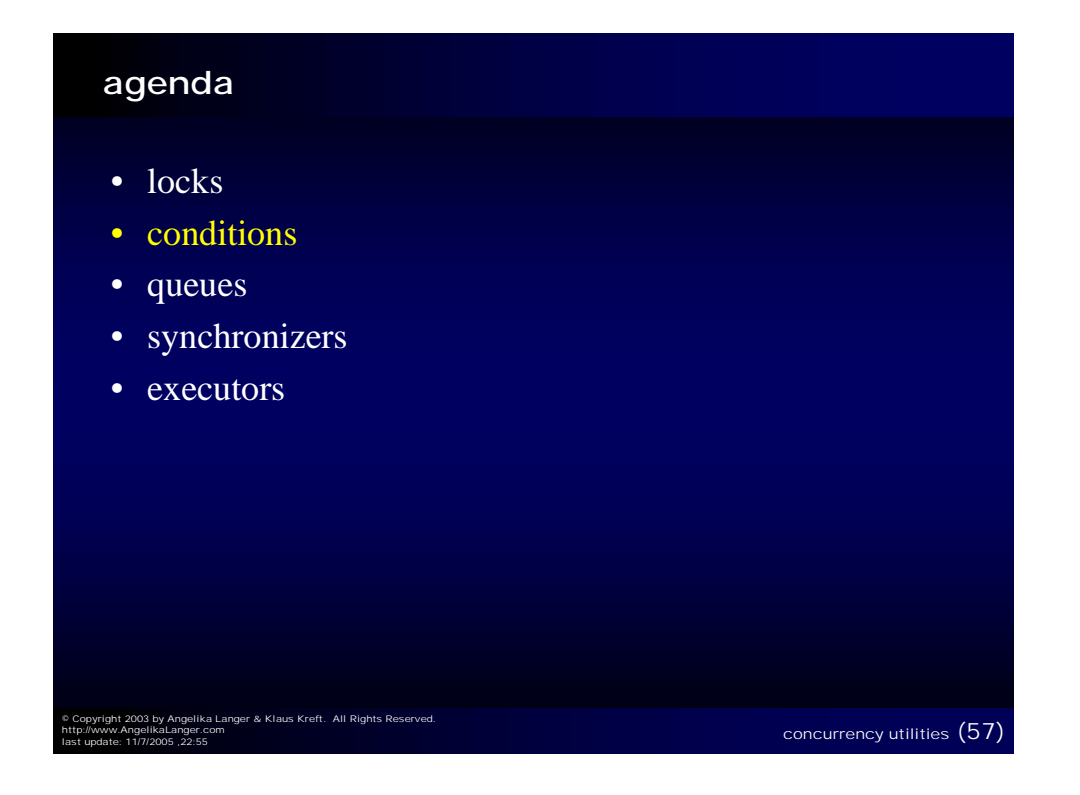

#### **interface Condition**

ka Langer & Klaus Kreft. All Rights Re

http://www.AngelikaLanger.com

• java.util.concurrent provides a Condi ti on interface:

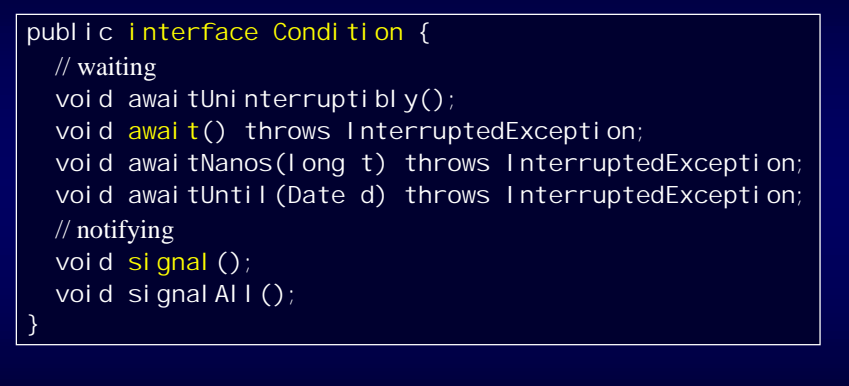

concurrency utilities (58)

• offers more flexibility than the Java built-in condition that is associated with each object

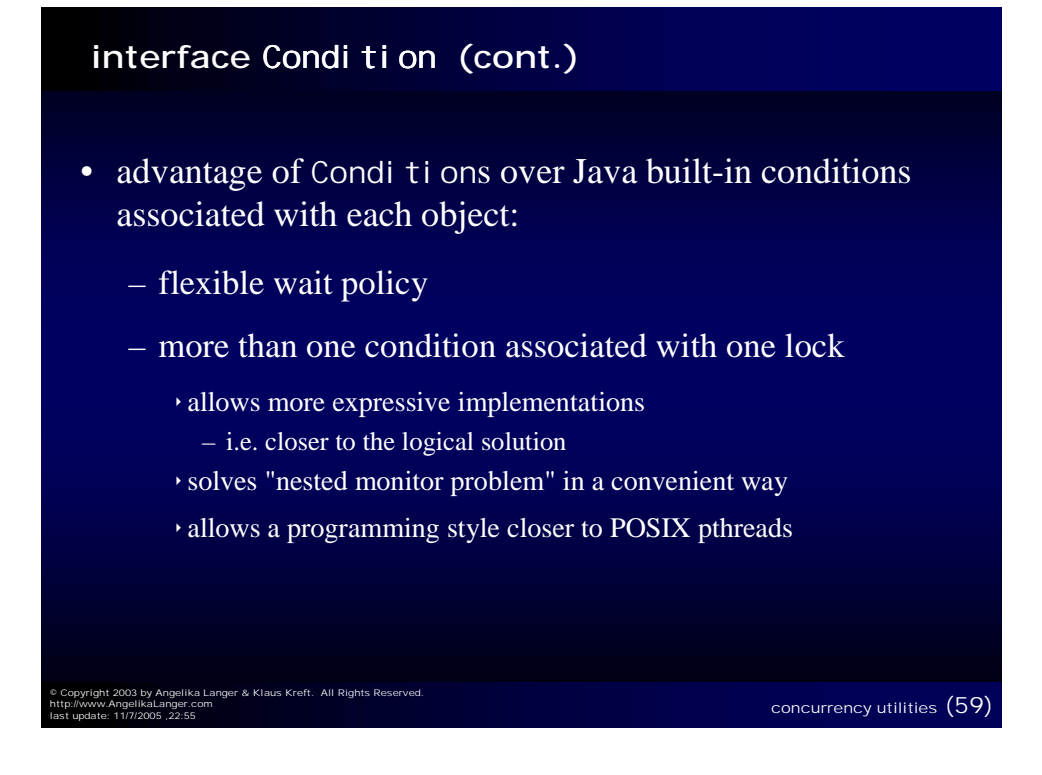

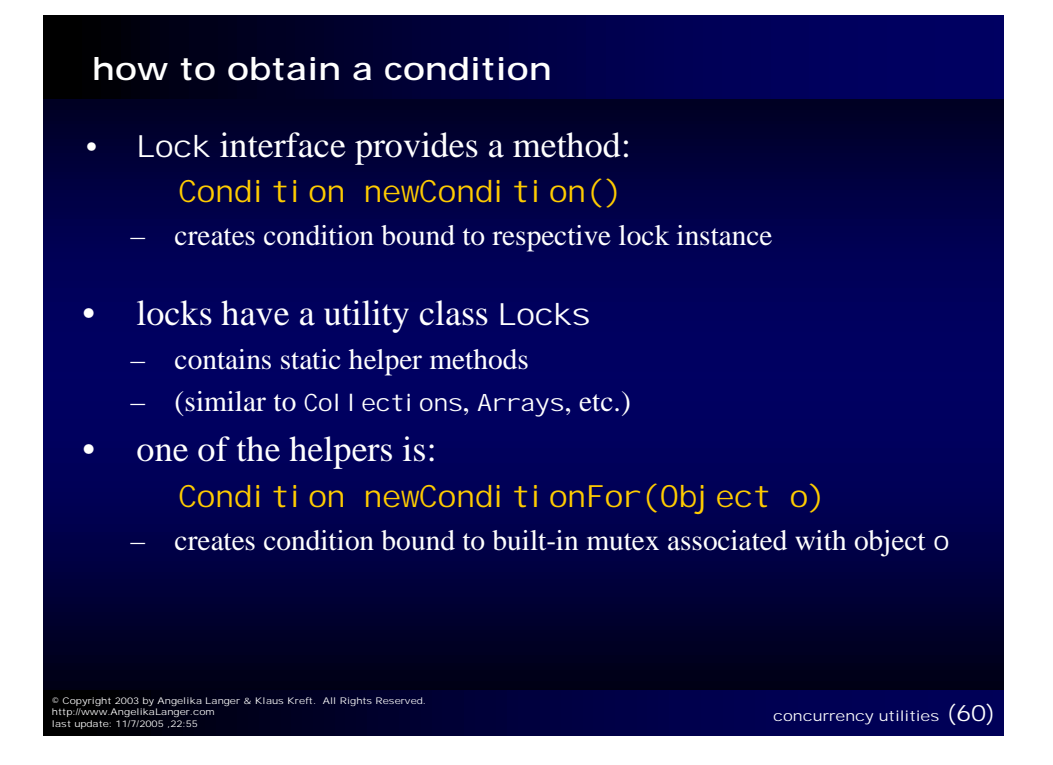

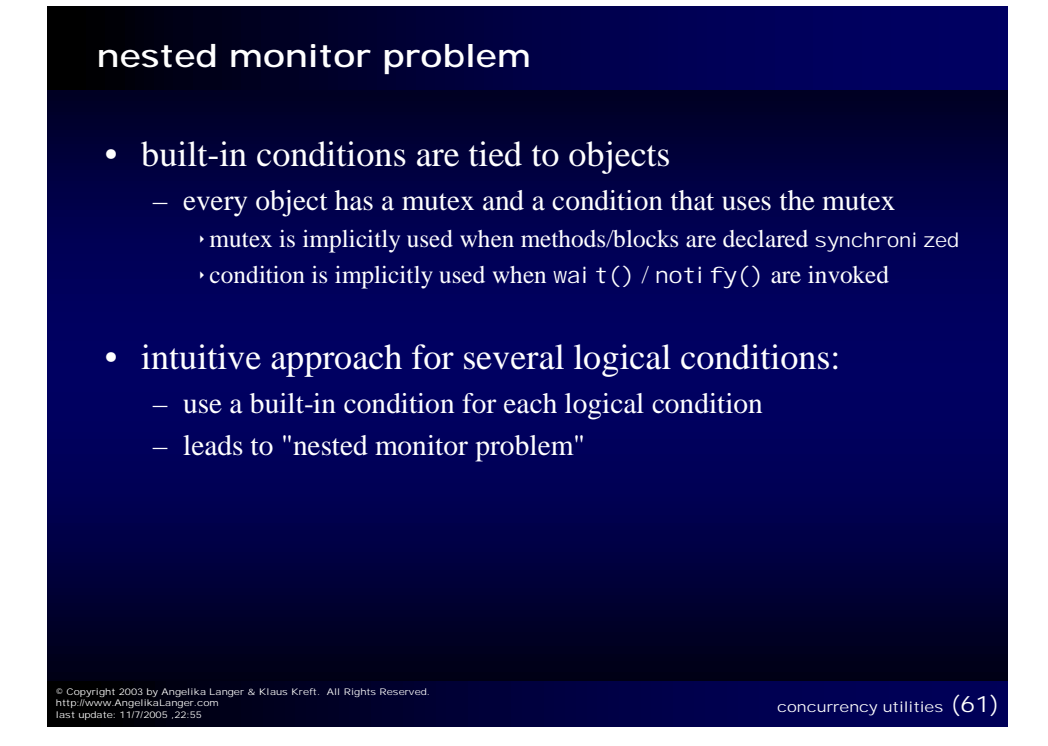

![](_page_30_Figure_1.jpeg)

![](_page_31_Figure_0.jpeg)

![](_page_31_Figure_1.jpeg)

![](_page_32_Figure_0.jpeg)

![](_page_32_Figure_1.jpeg)

![](_page_33_Figure_0.jpeg)

![](_page_33_Figure_1.jpeg)

- use two conditions associated with the one mutex of this
	- instead of two object-specific conditions associated with two objectspecific mutexes

![](_page_33_Figure_4.jpeg)

#### avoid "nested monitor" with Condi tions (cont.)

```
public class blocking_int_stack {
  private Condition fullCon = Locks.newConditionFor(this);
  private Condition emptyCon = Locks.newConditionFor(this);
  ...
  public synchronized int pop() { 
  while (cnt == \overline{0}) {
     try { emptyCon. await(); }
     catch (InterruptedException e) { ... }
   }
   int tmp = array[--cnt];ful I Con. signal ();
   return (tmp);
} }
```
© Copyright 2003 by Angelika Langer & Klaus Kreft. All Rights Reserved. http://www.AngelikaLanger.com

concurrency utilities (69)

![](_page_34_Figure_3.jpeg)

![](_page_35_Figure_0.jpeg)

![](_page_35_Figure_1.jpeg)

![](_page_36_Figure_0.jpeg)

![](_page_36_Figure_1.jpeg)

![](_page_36_Figure_2.jpeg)

![](_page_37_Figure_0.jpeg)

![](_page_37_Picture_85.jpeg)

![](_page_38_Figure_0.jpeg)

![](_page_38_Figure_1.jpeg)

#### **using exchangers - example**

![](_page_39_Figure_1.jpeg)

![](_page_39_Figure_2.jpeg)

![](_page_40_Figure_0.jpeg)

![](_page_40_Figure_1.jpeg)

![](_page_41_Figure_0.jpeg)

#### **Future interface**

execution returns a Future:

![](_page_41_Figure_3.jpeg)

 $\overline{\phantom{a}}$  concurrency utilities  $\overline{\phantom{a}}(84)$ 

- check if the computation is complete
- retrieve the result of the computation

.<br>Iika Langer & Klaus Kreft. All Rights R

http://www.AngelikaLanger.com

![](_page_42_Figure_0.jpeg)

![](_page_42_Figure_1.jpeg)

![](_page_43_Figure_0.jpeg)

![](_page_43_Figure_1.jpeg)

![](_page_44_Figure_0.jpeg)

![](_page_44_Picture_140.jpeg)

![](_page_45_Figure_0.jpeg)

![](_page_45_Figure_1.jpeg)

![](_page_46_Figure_0.jpeg)

#### **references - generics**

elika Langer & Klaus Kreft.

http://www.AngelikaLanger.com

#### JCP: JSR 014 - Adding Generic Types to Java http://www.jcp.org/en/jsr/detail?id=14

Draft Specification (April 27, 2001) http://java.sun.com/aboutJava/communityprocess/review/jsr014/

Prototype compiler for Generics http://developer.java.sun.com/developer/earlyAccess/ adding\_generics/

JCP: JSR 201 - Extending Java with Enumerations, Autoboxing, Enhanced for loops and Static Import http://www.jcp.org/en/jsr/detail?id=201

concurrency utilities (94)

#### **references - concurrency utilities**

JCP: JSR 166 - Concurrency Utilities http://www.jcp.org/en/jsr/detail?id=166

Concurrency JSR-166 Interest Site http://gee.cs.oswego.edu/dl/concurrency-interest/index.html

#### Overview of package util.concurrent Release 1.3.2.

http://gee.cs.oswego.edu/dl/classes/EDU/oswego/cs/dl/util/ concurrent/intro.html

#### **authors**

#### **Angelika Langer Angelika Langer**

© Copyright 2003 by Angelika Langer & Klaus Kreft. All Rights Reserved. http://www.AngelikaLanger.com

Training & Mentoring Object-Oriented Software Development in C++ & Java Munich, Germany http: **//www.AngelikaLanger.com**

#### **Klaus Kreft**

Siemens Business Services, Munich, Germany Email: **klaus.kreft@siemens.com**

.<br>Nika Langer & Klaus Kreft. All Rights Reser http://www.AngelikaLanger.com

concurrency utilities (96)

concurrency utilities (95)